### वैकल्पिक उर्जा पर्वद्धन केन्द्र प्रशासन सेवा, पाँचौं तह, प्रशासन सहायक पदको प्रतियोगितात्मक परीक्षाको पाठ्यक्रम एवं परीक्षा योजना

भाग १ः – लिखितपरीक्षा

#### पूर्णाङ्क :- २००

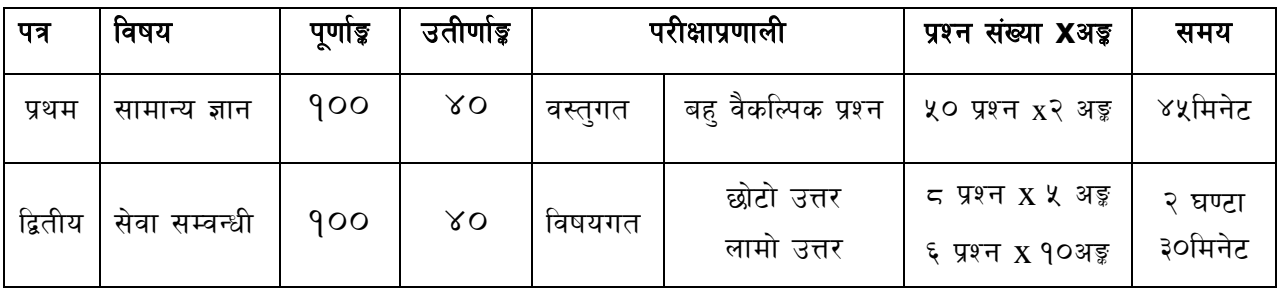

#### भाग २ : -कम्प्युटर सीप परीक्षण र अन्तर्वार्ता

#### पूर्णाङ्क :- ४०

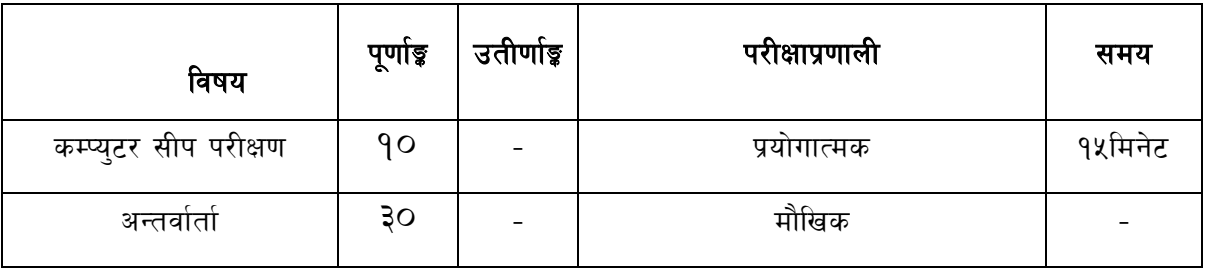

#### द्रष्टव्य :

- 9. यो परीक्षा योजनालाई भाग १ (लिखित परीक्षा) र भाग २ (अन्तर्वार्ता) गरी दुई भागमा विभाजन गरिएको छ।
- २. प्रथम र द्वितीयपत्रको लिखित परीक्षा छुट्टाछुट्टै हुनेछ ।
- ३. लिखित परीक्षाको माध्यम भाषा नेपाली वाअंग्रेजी अथवा नेपाली र अंग्रेजीदुवै हुनेछ ।
- ४. वस्तुगत बहु वैकल्पिक (Multiple Choice) प्रश्नहरुको गलत उत्तर दिएमा प्रत्येक गलत उत्तर बापत २० प्रतिशत अङ्ग कट्टा गरिनेछ । तर उत्तर नदिएमा त्यस बापत अङ्ग दिइने छैन र अङ्ग्क्ट्टा पनि गरिने छैन ।
- ५. विषयगत प्रश्नहकमा प्रत्येक खण्डका लागि छट्टाछट्टै उत्तर पुस्तिकाहरु हुनेछन् । परिक्षार्थीले प्रत्येक खण्डका प्रश्नहरुको उत्तर सोही खण्डका उत्तर पुस्तिकामा लेख्नुपर्नेछ ।
- ६. यस पाठ्यक्रम योजना अन्तर्गतका पत्र ∕विषयका विषयवस्तुमा जेसुकै लेखिएको भएता पनि पाठ्यक्रममा परेका कानून, ऐन, नियम तथा नीतिहरु परीक्षाको मिति भन्दा ३ महिना अगाडि (संशोधन भएका वा संशोधन भई हटाईएका वा थप गरी संशोधन भई) कायम रहेकालाई यस पाठ्कममा परेको सम्भानु पर्दछ ।
- ७. भाग १ को परीक्षाबाट छनौट भएका उम्मेदवारहरुलाई मात्र भाग २ को परीक्षामा सम्मिलित गराइनेछ ।
- ८. पाठ्यक्रम लागू मिति :– २०७७ ⁄ ११ ⁄ १

#### प्रथमपत्र :- सामान्यज्ञान

- १. नेपालको भौगोलिक, ऐतिहासिक, सामाजिक, आर्थिक र राजनैतिक अवस्था सम्वन्धीजानकारी
- २. नेपालका प्राकृतिक स्रोत ⁄ साधनको किसिम र वर्तमानअवस्था
- ३. नेपालको प्राचीन इतिहास (लिच्छविकाल र मल्लकाल) र आधुनिक इतिहास (नेपालको एकीकरण देखि हालसम्म) को राजनीतिक घटनाक्रम, सामाजिकआर्थिक अवस्था
- ४. नेपालमा प्रचलित प्रमुख धर्म, जातजाति, भाषाभाषी र संस्कृति
- ५. नेपालको वर्तमान संविधान
- ६. चाल आवधिक योजनामा उर्जा नीति सम्बन्धी जानकारी
- ७. नेपालको सरकारी बजेट प्रणाली
- 5. संयुक्त राष्ट्रसंघ, सार्क, बिमस्टेक, आसियान र युरोपियन युनियन सम्वन्धी सामान्य जानकारी
- ९. दिगो विकास, वातावरण, प्रदुषण, जनसंख्या, शहरीकरण, बँसाईसराई, जलवायु परिवर्तन, जैविकविविधता, उर्जा संकट तथा उर्जा संरक्षण
- 90. ऊर्जाका किसिम, स्रोत र उपयोगिता एवं नेपालमा नवीकरणीय उर्जा प्रविधिको विकासक्रम तथा वैकल्पिक ऊर्जा पर्वद्वन केन्दको काम र कर्तव्य
- ११. विज्ञानका महत्वपूर्ण उपलब्धिहरु, राष्ट्रिय र अन्तर्राष्ट्रिय महत्वका सम सामयिक घटना तथा नवीनतम गतिविधिहरु सम्बन्धी जानकारी

द्रष्टव्य : यस पत्रमा लिखित परीक्षामा यथा सम्भव पाठ्यक्रमका सबै एकाईहरुबाट समानप्रश्नहरु सोधिनेछ ।

### वैकल्पिक उर्जा पर्वद्धन केन्द्र प्रशासन सेवा, पाँचौं तह, प्रशासन सहायक पदको प्रतियोगितात्मक परीक्षाको पाठ्यक्रम द्वितीयपत्र :सेवा सम्वन्धी

#### खण्ड $(\overline{\Phi}) = \xi \circ \overline{\partial}$  अङ्क

- कार्यालय व्यवस्थापनको अवधारणा र महत्व 9.
- दर्ता, चलानी, फाईलिड, पंजिका,टिप्पणी,जनसम्पर्क तथा पत्रव्यवहार (परिचय, उद्देश्य, र २. चिद्रीका प्रकार)
- अभिलेख व्यवस्थापनका विधिहरु र यसको प्रयोग  $\mathbf{R}$
- बजेटको अर्थ, महत्व र किसिम, कर भन्सार तथा अन्त शुल्क सम्वन्धी सामान्य जानकारी  $\mathbf{X}$
- सरकारी लेखा प्रणाली र लेखापरीक्षण सम्बन्धी जानकारी  $x_{1}$
- जिन्सी सेस्ताको परिचय र महत्वर जिन्सी खाता सम्बन्धी  $\xi$
- माग फाराम, खरिद आदेश, दाखिला रिपोट, खर्च हने र नहने खाता  $\circ$
- बैठक व्यवस्थापन र निर्णय (माइन्युट) लेखन Ξ.
- गोष्ठी, कार्यशाला र सेमिनार व्यवस्थापन  $\mathcal{S}_{\cdot}$
- व्यवस्थापनको अवधारणा र कार्यक्षेत्र  $90.$
- सङ्गठन, निर्देशन, नियन्त्रण, समन्वय, उत्प्रेरणा र नेतृत्व सम्वन्धी सामान्यजानकारी 99.
- उत्तरदायित्व र जवाफदेहिता  $92.$
- सार्वजनिक सेवा प्रवाहको अर्थ, महत्वतथा सेवाप्रवाहगर्ने तरिका माध्यमहरु,सेवाग्राही गुनासो  $93.$ व्यवस्थापन
- १४. नेपाल सरकारको संघीय, प्रादेशिकर स्थानीय संरचना सम्वन्धी जानकारी
- तथ्यांकतथा सूचनाको प्रकृति र स्रोत, महत्व र उपयोगिता 9X.

#### खण्ड $(q) = \times 0$  अङ्क

- $\mathsf{P}$ नेपालको वर्तमान संविधान
- $\tilde{\mathcal{L}}$ ग्रामीण ऊर्जा नीति, २०६३
- सार्वजनिक प्रशासनको अवधारणा र यसका नविनतम प्रवृत्ति ३.
- $X_{\perp}$ कर्मचारी प्रशासनको अवधारणा र कार्यहरु
- वदलिंदो परिवेशमा सार्वजनिक संस्थानहरुको आवश्यकता र भूमिका  $x_{1}$
- नेपाली समाजका परम्परा, मूल्य मान्यताहरु ,सामाजिक विविधता ६.
- नेपालको वर्तमान शासन प्रणालीको स्वरुप, लोकतान्त्रिक मूल्य र मान्यताहरु  $\mathcal{O}$
- ऊर्जा विकासको सन्दर्भमा सरकारी, निजी, सामुदायिक संस्थाहरुको भूमिका  $\overline{a}$

### वैकल्पिक उर्जा पर्वद्वन केन्द्र प्रशासन सेवा, पाँचौं तह, प्रशासन सहायक पदको प्रतियोगितात्मक परीक्षाको पाठ्यक्रम

- वैकल्पिक उर्जा पर्वद्वन केन्द्रको विद्यमान अवस्था, अवसर र चुनौतीहरु  $\mathcal{R}_{\cdot}$
- 90. वैकल्पिक ऊर्जा विकास समिति कर्मचारी सेवाशर्त नियमावली, २०६६
- 99. वैकल्पिक ऊर्जा पर्वद्धन केन्द आर्थिक अनुशासन तथा सुशासन नियमावली, २०७५
- १२. भ्रष्टाचार निवारण ऐन, २०५९
- १३. सार्वजनिक खरिद ऐन, २०६३ (परिच्छेद १, २, ३ र ४)

द्रष्टव्य :यस पत्रमालिखित परीक्षामायथासम्भवनिम्नानुसार प्रश्नहरु सोधिनेछ ।

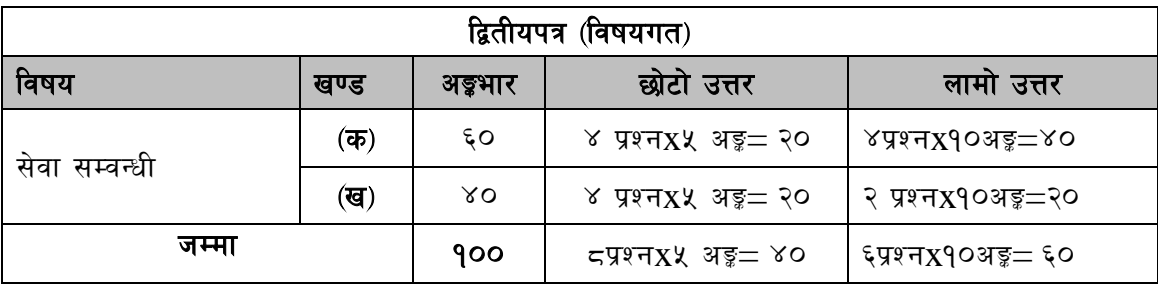

# वैकल्पिक उर्जा पर्वद्वन केन्द्र प्रशासन सेवा, पाँचौं तह, प्रशासन सहायक पदको प्रतियोगितात्मक परीक्षाको पाठ्यक्रम

### कम्प्यूटर सीप परीक्षणप्रयोगात्मक परीक्षा योजना

**(Computer Skill Test Practical Examination Scheme)**

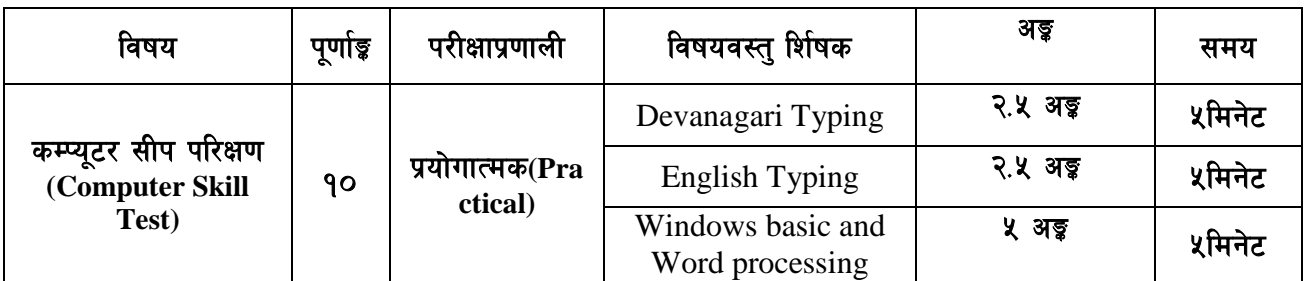

### **Contents**

#### **1. Windows basic**

- Introduction to Graphical User Interface
- Starting and shutting down Windows
- Basic Windows elements Desktop, Taskbar, My Computer, Recycle Bin, etc.
- Concept of files and folders
- Searching files and folders

#### **2. Word processing**

- Creating, saving and opening documents
- Typing in Devanagari and English
- Text formatting (font, size, color, underline, italic, bold, etc) and paragraph formatting (alignment, indentation, spacing)
- Inserting header, footer, page number
- Page setting (margin, page size, orientation), previewing and printing of documents

-----

### अंग्रेजीवा देवनागरी Typing Skill Testको लागिनिर्देशनः-

देवनागरी Typing Skill Test को लागि१५०शब्दहरुकोएउटाText दिइनेछ र देहायअनुसार  $1.$ अंकप्रदानगरिनेछ:-

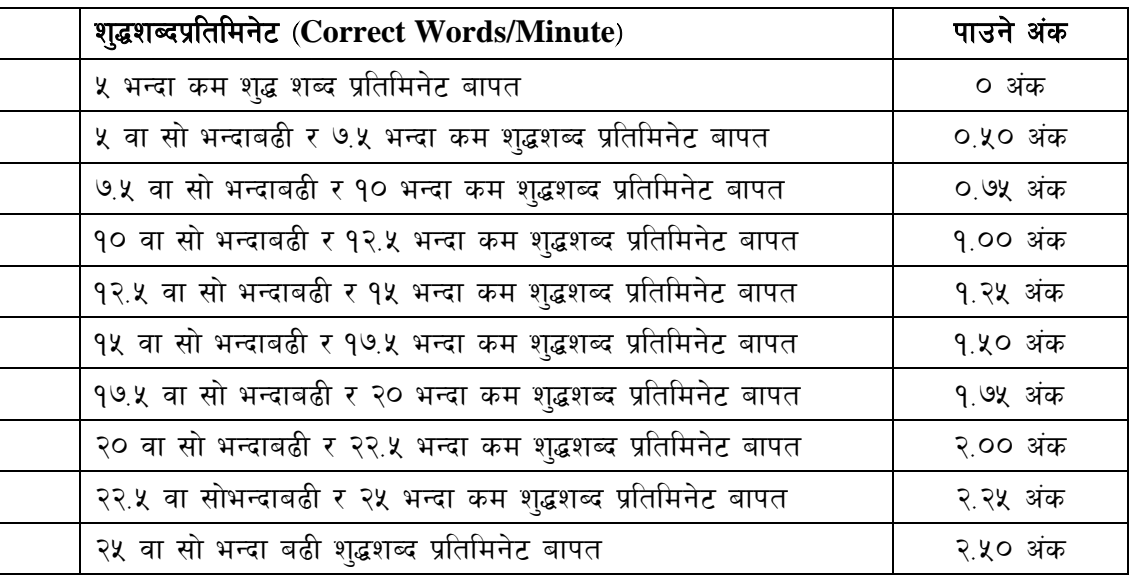

English Typing Skill Test को लागि २०० शब्दहरुको एउटा Text दिइनेछ र देहाय अनुसार अंक  $\overline{2}$ . प्रदान गरिनेछ:-

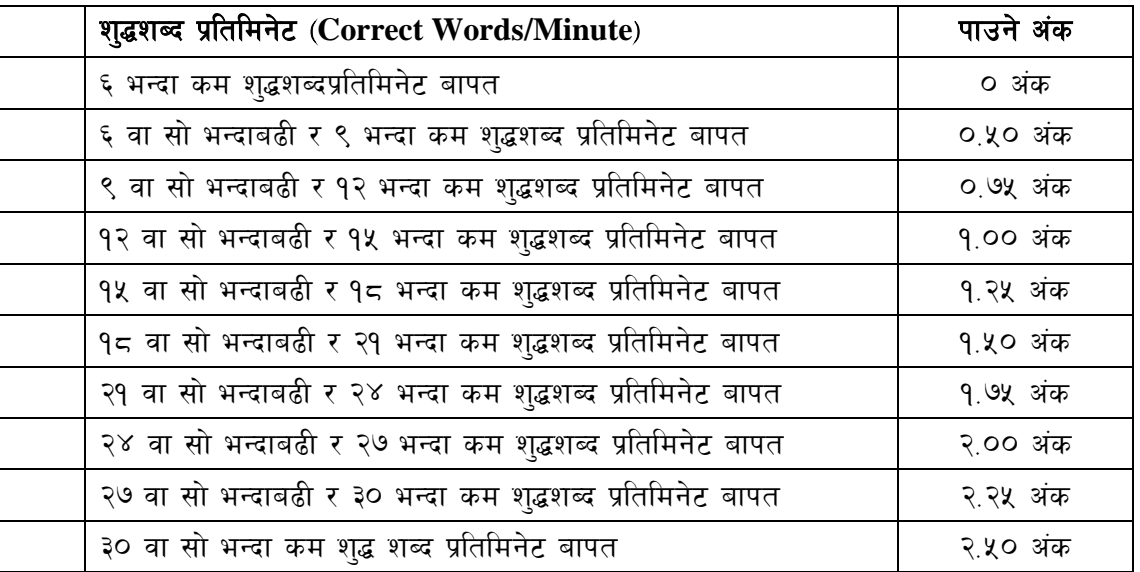

3. अंग्रेजी वा देवनागरी Typing मा दिइएको Text लाई आधार मानी टाइप गरेको Text सँग भिडाई चेक गरिनेछ । दिइएको अंग्रेजीवा देवनागरी Text मा उल्लेखित स्थान बमोजिम परीक्षार्थीहरुले आफ्नो Text मा Punctuation टाइप नगरेको पाइएमा त्यसको शब्दमा गणना गरिने छैन । तत्पश्चात निम्न Formula प्रयोग गरी शुद्धशब्द प्रतिमिनेट (Correct words/minute) निकालिनेछ।

#### Formula:

शुद्धशब्द प्रति मिनेट(Correct words/minute) = Total words typed – Wrong words)

#### एवं परीक्षा योजना

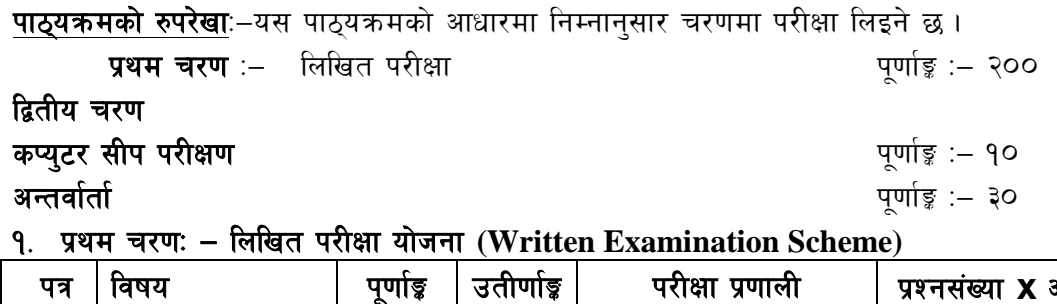

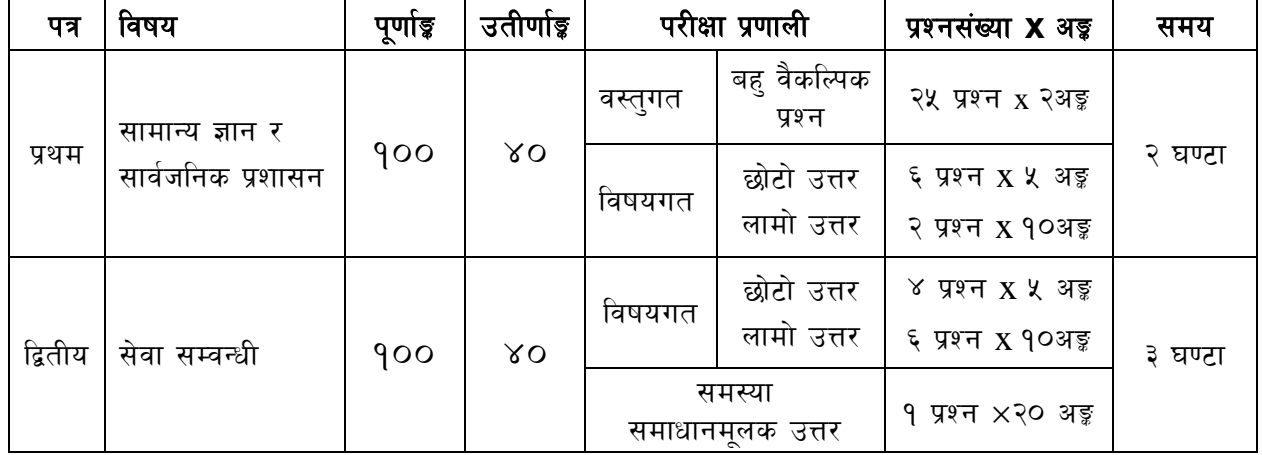

#### २. द्वितीय चरणः - अन्तर्वार्ता (Interview)

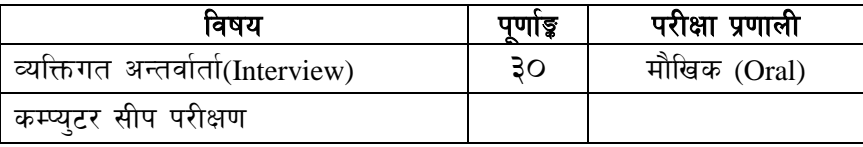

#### द्रष्टव्य :

- १. यो पाठ्यक्रम रुपरेखालाई प्रथम चरण (लिखित परीक्षा) र द्वितीय चरण (अन्तर्वार्ता) गरी दुई चरणमा विभाजन गरिएको छ।
- २. प्रथम पत्र र द्वितीय पत्रको लिखित परीक्षा छुट्टाछुट्टै हुनेछ ।
- ३. लिखित परीक्षाको माध्यम भाषा नेपाली वा अंग्रेजी अथवा नेपाली र अंग्रेजी दुवै हुनेछ ।
- ४. वस्तुगत बहुवैकल्पिक (Multiple Choice) प्रश्नहरुको गलत उत्तर दिएमा प्रत्येक गलत उत्तर बापत २० प्रतिशत अङ्क कट्टा गरिनेछ । तर उत्तर नदिएमा त्यस बापत अङ्क दिइने छैन र अङ्क कट्टा पनि गरिने छैन ।
- ५. बह वैकल्पिक प्रश्नहरु हुने परीक्षामा कुनै प्रकारको क्याल्कुलेटर (Calculator) प्रयोग गर्न पाइने छैन ।
- ६. विषयगत प्रश्नका लागि तोकिएका १० अङ्कका प्रश्नहरुको हकमा १० अङ्को एउटा लामो प्रश्न वा एउटै प्रश्नका दुई वा दुई भन्दा बढी भाग (Two or more parts of a single question)वा एउटा प्रश्न अन्तर्गत दुई वा बढी टिप्पणीहरु (Short notes) सोध्न सकिने छ।
- ७. विषयगत प्रश्नका हकमा प्रत्येकभाग ∕खण्डका लागि छुट्टाछुट्टै उत्तर पुस्तिकाहरु हुनेछन् । परिक्षार्थीले प्रत्येक भाग/खण्डका प्रश्नहरुको उत्तर सोही भाग/खण्डको उत्तर पुस्तिकामा लेख्नुपर्नेछ ।
- ८. यस पाठ्यक्रम योजना अन्तर्गतका पत्र ∕विषयका विषयवस्तुमा जेसुकै लेखिएको भए तापनि पाठ्यक्रममा परेका कानून, ऐन, नियम तथा नीतिहरु परीक्षाको मिति भन्दा ३ महिना अगाडि (संशोधन भएका वा संशोधन भई हटाईएका वा थप गरी संशोधन भई) कायम रहेकालाई यस पाठ्कममा परेको सम्भान् पर्दछ ।
- ९. प्रथम चरणको परीक्षाबाट छनौट भएका उम्मेदवारहरुलाई मात्र द्वितीय चरणको परीक्षामा सम्मिलित गराइनेछ ।
- 90. पाठयक्रम लाग मिति :- २०७७/११/१

#### प्रथमपत्र :-सामान्य ज्ञान र सार्वजनिक प्रशासन

#### खण्ड (क) - सामान्य ज्ञान (५० अङ्ग) (२५ प्रश्न  $x$  २ अङ =५० अङ)

#### सामान्य ज्ञान  $9.$

- १.१) नेपालको भौगोलिक अवस्था र प्राकृतिक स्रोत तथा साधनहरु सम्बन्धी जानकारी
	- १.१.१ भौगोलिक स्वरुप: किसिम र विशेषताहरु
	- ११२ हावापानी : किसिम र विशेषताहरु
	- १.१.३ प्राकृतिक स्रोत तथा साधनः किसिम, उपलब्धि, वर्तमान अवस्था र संरक्षणका प्रयासहरु
	- १.१.४ जलसम्पदा ∕जलस्रोत : स्थिति, महत्व र उपयोगिता
	- १.१.५ वनसम्पदा : अवस्था, महत्व, वन विनाशका कारण एवं संरक्षणका उपायहरु
- १.२ नेपालको प्राचीन इतिहास (लिच्छविकाल र मल्लकाल) र आधुनिक इतिहास (नेपालको एकीकरण देखि हालसम्म) को राजनीतिक घटनाक्रम, सामाजिक आर्थिक अवस्था
- १.३ नेपालमा प्रचलित प्रमुख धर्म, जातजाति, भाषाभाषी र संस्कृति
- १.४ ऊर्जाका किसिम, स्रोत र उपयोगिताहरु,चाल् आवधिक योजनाम उर्जा नीति
- १.५ संयुक्त राष्ट्रसंघ र यसका विशिष्टीकृत संस्थाहरु, सार्क, आसियान, युरोपियन संघ सम्वन्धी जानकारी
- १.६ विश्व बैङ्क, अन्तर्राष्ट्रिय मुद्राकोष, एशियाली विकास बैंक, विश्व व्यापार संगठन
- १.७ नेपालका बैंक तथा वित्तीय संस्थाहरुको विद्यमान अवस्था, गतिविधि र चूनौतीहरु
- १.८ दिगो विकास अवधारणा एवं नेपालमा दिगो विकासका प्रयास, वातावरण, प्रदुषण, जनसंख्या, शहरीकरण, बँसाईसराई, जलवाय् परिवर्तन र जैविक विविधता
- १.९ विज्ञानका महत्वपूर्ण उपलब्धिहरु, राष्टिय र अर्न्तराष्टिय महत्वका समसामयिक घटना तथा नवीनतम गतिविधिहरु सम्बन्धी जानकारी
- <u> ११०उर्जा तथा वातावरण सम्बन्धी अन्तर्राष्ट्रिय अभिसन्धीहरु</u>

#### खण्ड (ख) - सार्वजनिक प्रशासन (५० अङ्क)

#### $\widetilde{\mathcal{R}}$ . शासन प्रणालीका विविध पक्षहरु

- २.१ शासन प्रणालीको परिचय
- २.२ शक्ति पृथकीकरण र सन्तुलनको सिद्धान्त र नेपालमा यसको प्रयोग
- २.३ शासनको राजनैतिक तथा प्रशासनिक संरचना
- २.४ नेपालको संवैधानिक विकासक्रम र नेपालको वर्तमान संविधान
- २.५ संबैधानिक तथा कानून निर्मित निकायहरुको कार्य एवं तिनको कार्यक्षेत्र
- २.६ सूचनाको हक, पारदर्शिता र सार्वजनिक निकायको दायित्व
- २.७ कानूनको शासन, लोकतान्त्रिक मूल्य र मान्यता
- २.८ समावेशीकरण, समानुपातिक प्रतिनिधित्व तथा सकारात्मक विभेद
- २.९ नागरिक शिक्षाको आवश्यकता र यसको महत्व,

#### सार्वजनिक प्रशासन  $\mathbf{R}$

- ३.१ परिचय, उद्देश्य तथा कार्यक्षेत्र
- ३.२ सार्वजनिक प्रशासन संचालनका विधिहरु
	- ३.२.१समन्वय : अर्थ, महत्व र समन्वयका तरिकाहरु
	- ३.२.२अधिकार प्रत्यायोजन
	- ३.२.३सुपरिवेक्षण, अनुगमन तथा मूल्यांकन
- ३३ सार्वजनिक प्रशासनमा निर्णय लिने प्रक्रिया

- ३.४ प्रशासनिक विधिहरु (कार्य विश्लेषण, कार्य विवरण, कार्य मूल्याङून, कार्य विस्तृतिकरण, कार्य ढाँचा, संगठन तथा व्यवस्थापन पद्धति)
- ३.५ सार्वजनिक प्रशासनमा जनशक्तिको स्थान, उत्प्रेरणा, गुनासो समाधान, नेतृत्व शैली, व्यवसायिक स्वास्थ्य तथा सुरक्षा, व्यवसायिकता, नैतिकता, आचरण र अनुशासन, पुरस्कार र दण्ड सजाय सम्बन्धी व्यवस्था
- ३.६ सार्वजनिक सेवा प्रवाह संलग्न पात्रहरुको भूमिका,सेवाका प्रकार,माध्यम प्रकुया,नविनतम प्रविधिहरु,समस्या र समाधानका उपायहरु
- ३.७ विद्युतीय सुशासन र नवपर्वतनमुखी शासन (E Governanace and Innovative Governance) \_

#### $\chi$ संगठन र व्यवस्थापन

- ४.१ संगठनको परिचय र स्वरुप र गठनका आधारहरु
- ४.२ संगठनका सिद्धान्तहरु र नेपालको सार्वजनिक क्षेत्रमा त्यसको प्रयोग
- ४.३ संगठनमा उत्प्रेरणा र मनोवल
- ४.४ संगठनका केही प्रमुख पक्षहरुः संगठनात्मक व्यवहार, समूह गतिशिलता र समूहगत कार्य,कार्य संस्कृति (Organizational Behaviour, Group work, Group Dynamics, Work culture)
- ४.५ व्यवस्थापनको नविनतम अवधारणा र आधारभूत सिद्धान्तहरु
- ४.६ कशल व्यवस्थापकका कार्य र गुणहरु
- ४.७ व्यवस्थापकीय सीप र शैलीहरु
- ४.८ मानव संसाधन व्यवस्थापनको उद्देश्य, महत्व र यसका विविध पक्षहरु (प्राप्ति, उपयोग, विकास, संभार र अवकाश)
- ४.९ व्यवस्थापनका केही प्रमुख पक्षहरु(द्वन्द व्यवस्थापन, तनाव व्यवस्थापन, समय व्यवस्थापन, विपद् व्यवस्थापन, संकट व्यवस्थापन र परिवर्तन व्यवस्थापन)
- **द्रष्टव्य** : यस पत्रको लिखित परीक्षा योजना अनुरुपका सबै प्रश्नहरु (समस्या समाधानमूलक समेत) उक्तानुसारको पाठ्यक्रमभित्रबाट नै सोधिने छन् ।

### द्वितीय पत्र : सेवा सम्वन्धी

#### खण्ड $(A)$  - ४०अङ्क

#### 9. उर्जा प्रणाली र विकास

- १.१ वैकल्पिक उर्जा पर्वद्धन केन्द्र: विद्यमान अवस्था, चुनौती र सुधारका क्षेत्रहरु
- १.२ नेपालमाउर्जा विकासका लागि हालसम्म भएका प्रयासहरु
- १.३ नेपालमा नवीकरणीय उर्जा प्रविधिको विकासक्रम, सम्भावना र चुनौतीहरु
- १.४ नेपालमा जलविद्युत उत्पादनका संभावना, समस्या र चुनौतीहरु
- १.५ उर्जा विकासको सन्दर्भमा सरकार, निजी क्षेत्र, गैरसरकारी एवं सामुदायिक संस्थाहरुको भूमिका
- १.६ उर्जा योजना,उर्जा परीक्षण,उर्जा वैक,उर्जा संकट र उर्जा संरक्षण
- १.७ वैकल्पिक उर्जाका श्रोत र तिनको संरक्षणका उपायहरु

#### २. उर्जासँग सम्बन्धित सान्दर्भिक नीति र कानूनी व्यवस्था

- २.१ वैकल्पिक ऊर्जा विकास समिति कर्मचारी सेवाशर्त नियमावली, २०६६
- २.२ वैकल्पिक ऊर्जा पर्वद्धन केन्द आर्थिक अनुशासन तथा सुशासन नियमावली, २०७५
- २.३ वैकल्पिक ऊर्जा विकास समिति (गठन), आदेश २०५३
- २.४ ग्रामीण ऊर्जा नीति. २०६३
- २.५ नवीकरणीय ऊर्जा अनुदान नीति, २०७३ तथा अनुदान परिचालन कार्यविधि, २०७३
- २.६ जैविक ऊर्जा रणनीति, २०७३
- २.७ स्थानीय सरकार संचालन ऐन, २०७४
- २.८ आर्थिक कार्यविधि तथा बित्तिय उत्तरदायित्व ऐन, २०७६
- २.९ सूचनाको हक सम्बन्धी ऐन २०६४ र सूचनाको हक सम्बन्धी नियमावली, २०६५ २.१० भ्रष्टाचार निवारण ऐन, २०५९

#### खण्ड $(B)$  - ६०अङ्क

#### ३. विकास प्रशासन र योजना

- ३.१ विकास प्रशासनको अवधारणा र सिद्धान्तहरु
- ३.२ नेपालमा विकास प्रशासनका प्रयास, अवरोध, चुनौति तथा सम्भावनाहरु
- ३.३ विकासका प्रमुख साभ्रेदारहरुः सरकार, निजी क्षेत्र र सहकारी ⁄सामुदायिक संस्थाहरु
- ३.४ दिगो विकास: अवधारणा एवं नेपालमा दिगो विकासका प्रयास तथा चुनौतीहरु
- ३.५ नेपालको अर्थतन्त्रका विशेषताहरु
- ३.६ सहभागितामुलक योजना र विकास
- ३.७ विश्वव्यापीकरण र स्थानीयकरण,निजीकरण
- ३.८ जनसंख्या, बसाईसराइ र शहरीकरण
- ३.९ सामाजिक न्याय र विकास
- ३.१० विकासमा लैङ्गिक सवाल र समावेशीकरण
- ३.११ सुशासन र विकास
- ३.१२ सार्वजनिक खरिद व्यवस्थापन -विधि,प्रकृया,अभ्यास तथा चुनौतीहरु
- ३.१३ योजना ⁄ परियोजना तर्जुमा, कार्यान्वयन, अनुगमन एवं मूल्यांकन प्रक्रिया
- ३.१४ योजनाबद्ध विकासको अवधारणा र नेपालमा योजनाबद्ध विकासका प्रयासहरु
- ३.१५ आवधिक योजना र चालु आवधिक योजनामा उर्जा नीति सम्बन्धी जानकारी

#### ४. आर्थिक प्रशासन, लेखा प्रणाली र अनुसन्धान विधि

४.१ आर्थिक प्रशासनको अर्थ, क्षेत्र, प्रमुख कार्यहरु र महत्व ४.२बजेटका सिद्धान्त, महत्व, बजेट तर्जुमा प्रकुया, कार्यान्वयन तथा मुल्याङ्कन प्रक्रिया ४.३ लेखा र लेखापरीक्षणको अर्थ, उद्देश्य र महत्व ४.४नेपालमा सार्वजनिक संस्थानको वित्तिय प्रणाली, अवस्था, समस्या र चुनौतीहरु ४.५ सार्वजनिक कोषको सद्पयोग, सदाचार र नैतिकता ४.६ तथ्यांकको प्रकृति एवं स्रोतहरु, तथ्यांक संकलन, तालिकीकरण, प्रशोधन र विश्लेषण तरिकाहरु ४. Measures of Central Tendency, Measures of Dispersion and Correlation को ज्ञान ४.८प्रस्ताव तथा प्रतिवेदन लेखन र प्रस्तुतीकरण ४.९व्यवस्थापन सूचना प्रणाली(MIS)को परिचय, आवश्यकता र महत्व

द्रष्टव्य : यस पत्रको लिखित परीक्षा योजना अनुरुपका सबै प्रश्नहरु (समस्या समाधानमूलक समेत) उक्तानुसारको पाठयक्रमभित्रबाट नै सोधिने छन।

#### एवं परीक्षा योजना

पाठ्यक्रमको रुपरेखाः-यस पाठ्यक्रमको आधारमा निम्नानुसार भागमा परीक्षा लिइनेछ ।

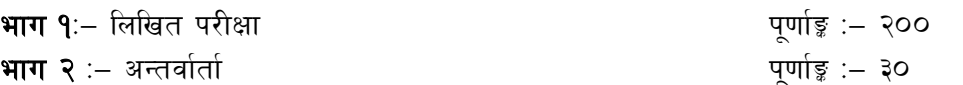

#### भाग १: - लिखित परीक्षा योजना (Written Examination Scheme)

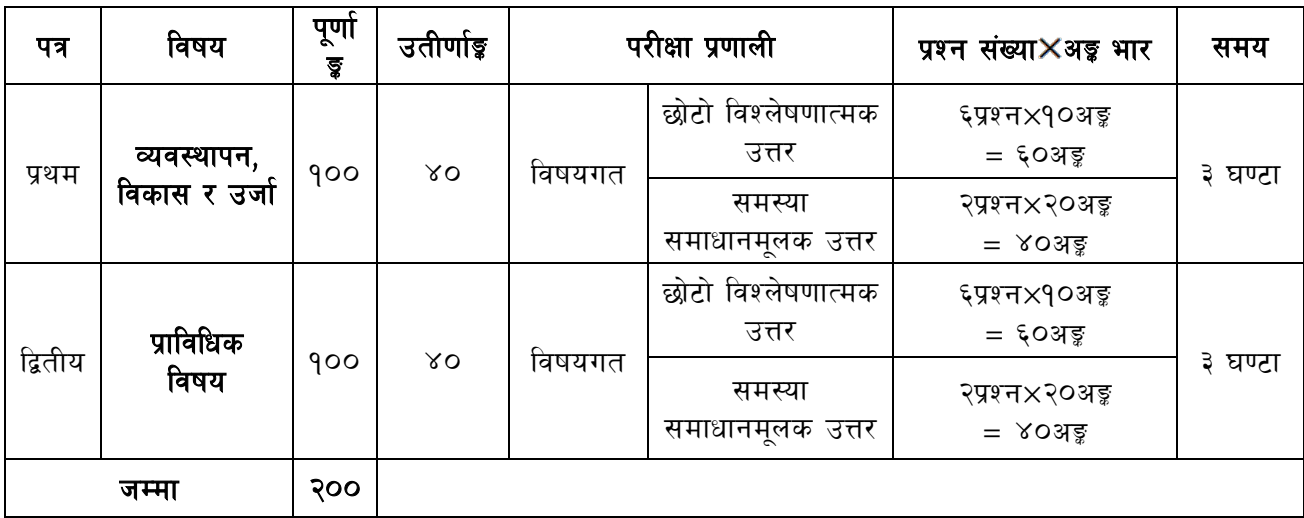

#### भाग २ : - अन्तर्वार्ता (Interview)

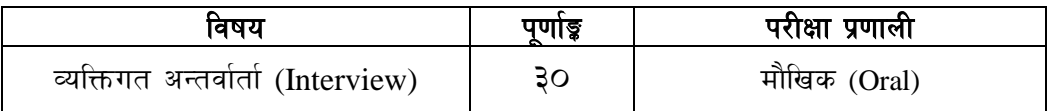

#### द्रष्टव्य :

- १. यो परीक्षा योजनालाई भाग १ (लिखित परीक्षा) र भाग २ (अन्तर्वार्ता) गरी दुई भागमा विभाजन गरिएको छ ।
- २. प्रथम पत्र र द्वितीय पत्रको लिखित परीक्षा छट्टाछट्टै हनेछ ।
- ३. लिखित परीक्षाको माध्यम भाषा नेपाली वा अंग्रेजी अथवा नेपाली र अंग्रेजीदवै हुनेछ ।
- ४. सम्बन्धित पत्र /विषयको पाठ्यक्रममा भएका यथासम्भव सबै पाठ्यांशहरुबाट प्रश्नहरु सोधिनेछन् ।
- ५. विषयगत प्रश्नका प्रत्येक प्रश्न ⁄खण्डका लागि छुट्टाछुट्टै उत्तरपुस्तिकाहरु हुनेछन् । परिक्षार्थीले प्रत्येक प्रश्न ∕ खण्डका प्रश्नहरुको उत्तर सोहीप्रश्न ∕ खण्डका उत्तरपुस्तिकामा लेख्नुपर्नेछ ।
- ६. यस पाठ्यक्रम योजना अन्तर्गतका पत्र विषयका विषयवस्तुमा जेसुकै लेखिएको भए तापनि पाठ्यक्रममा परेकाकानून, ऐन, नियम तथा नीतिहरु परीक्षाको मितिभन्दा ३ महिना अगाडि (संशोधन भएका वा संशोधन भई हटाईएका वा थप गरी संशोधन भई) कायम रहेकालाई यस पाठुक्रममा परेको सम्भन्न पर्दछ ।
- ७. भाग १ को परीक्षाबाट छनौट भएका उम्मेदवारहरुलाई मात्र भाग २ को परीक्षामा सम्मिलित गराइनेछ ।
- ८. पाठ्यक्रम लागु मिति :– २०७७ ⁄ ११ ⁄ १

#### प्रथमपत्रः-व्यवस्थापन, विकास र उर्जा

#### खण्ड $(A) = \epsilon$ ०अङ्क

#### १. व्यवस्थापन

- ११ व्यवस्थापनको अवधारणा र कार्यक्षेत्र
- १.२ व्यवस्थापकीय सीप र शैलीहरु
- १.३ योजना तर्जुमा तथा निर्णय लिने प्रकृया
- १.४ नेतृत्व, उत्प्रेरणातथामनोवल
- १.५ समन्वय, नियन्त्रण, अनुगमन, मूल्यांकन
- १.६ सहभागितामूलक व्यवस्थापन
- १.७ जनशक्तिव्यवस्थापन
- १.८ व्यवस्थापन सूचनाप्रणाली

#### २. विकासका आयामहरु

- २.१ दीगो विकास र पर्यावरण
- २.२ गरिवीनिवारण
- २.३ सार्वजनिक नीजि साफोदारी
- २.४ विकासमा जनसहभागिता
- २.५ लैगिकमुद्दा र समावेशीकरण
- २.६ विकास, सुशासन, सार्वजनिक जवाफदेहिता र पारदर्शिता
- २.७ संघियता र विकास
- २ ८ शासकीय प्रवन्धमा नविन आयाम

#### ३. विकास व्यवस्थापन

- ३.१ विकास व्यवस्थापनको परिचय, अवधारणा, विशेषता, व्यवहार र उपादेयता
- ३.२ विकास व्यवस्थापनमा जनसहभागिता
- ३.३ विकास व्यवस्थापनका विद्यमान प्रमुख समस्या एवं चुनौतीहरु
- ३.४ कार्य सम्पादन मूल्यांकन–विधि,प्रकृया र उपयोग
- ३.५ वार्ता सम्फौता तथा द्वन्द्व व्यवस्थापन
- ३.६ नयाँ सार्वजनिक शासन (New public Governance)
- ३.७ सार्वजनिक नीति निर्माण, विश्लेषण, कार्यान्वयन अनुगमन, मूल्यांकन, सार्वजनिक नीति निर्माणमा संलग्न निकाय र भूमिका

#### खण्ड $(B) = \times 0$ अङ्क

#### ४. परियोजना व्यवस्थापन

- ४.१ योजना ⁄ परियोजनाको अवधारणा, विशेषता र प्रकार
- ४.२परियोजना जीवनचक्र
- ४.३ परियोजनाको वातावरणीय परिवेश र मानवसँग सम्बन्ध
- ४.४परियोजना व्यवस्थापकको भूमिका
- ४.५ परियोजना तर्जुमा, कार्यान्वयन, अनुगमन, मूल्यांकन र नियन्त्रण

- ४.६ नेपालमा परियोजना व्यवस्थापनका समस्या, चुनौती र सुधारका उपायहरु
- ४७ वैदेशिक सहायता व्यवस्थापन

#### ५. कानून, ऐन, नियमतथानीतिहरु

- ५.१ नेपालको वर्तमान संविधान
- ५.२ चालु आवधिक योजनामा उर्जा नीति
- ५.३ ग्रामीण ऊर्जा नीति, २०६३
- ५.४ नवीकरणीय ऊर्जा अनुदान नीति, २०७३ तथा अनुदान परिचालन कार्यविधि, २०७३
- ५.५ जैविक ऊर्जा रणनीति. २०७३
- ५.६ राष्ट्रिय ऊर्जा दक्षता रणनीति, २०७५
- ५.७ स्थानीय सरकार संचालन ऐन. २०७४
- ५.८ आर्थिक कार्यविधि तथा बित्तिय उत्तरदायित्व ऐन, २०७६
- ४.९ सार्वजनिक खरिद ऐन. २०६३ र सार्वजनिक खरिद नियमावली २०६४
- ५.१० वातावरण संरक्षण ऐन, २०७६ र वातावरण संरक्षण नियमावली, २०५४
- ५.११ सचनाको हक सम्बन्धी ऐन २०६४ र सचनाको हक सम्बन्धी नियमावली. २०६५
- ५.१२ भ्रष्टाचार निवारण ऐन, २०५९
- ५.१३ वैकल्पिक ऊर्जा विकास समिति कर्मचारी सेवाशर्त नियमावली, २०६६
- ५.१४ वैकल्पिक ऊर्जा पर्वद्धन केन्द्र आर्थिक अनुशासन तथा सुशासननियमावली, २०७५
- ५.१५ वैकल्पिक ऊर्जा विकास समिति (गठन), आदेश २०५३
- ५.१६ ऊर्जा तथा वातावरण सम्वन्धी अन्तराष्टिय अभिसन्धीहरु सम्बन्धी सामान्य जानकारी

# låtLo kq **:**k|fljlws ljifo

### **Section (A) = 50 Marks**

#### 1. **Energy Resources**

- 1.1 Renewable and non-renewable resources
- 1.2 Conventional and non-conventional; traditional and commercial
- 1.3 Energy reserves and resources in Nepal
- 1.4 Supply potential, techno-economic viability, current status and importance of renewable energy resources in Nepal

### 2. **Renewable Energy Sector and Development**

- 2.1 National Energy Strategy
- 2.2 National Energy Supply and Demand Situation
- 2.3 Review of Rural Energy Situation
- 2.4 Rural Energy Supply
- 2.5 Institutional Arrangement: A Review
- 2.6 Government Plans, Policy and Investments
- 2.7 Subsidy Policy Review
- 2.8 Renewable EnergyDevelopment and Technologies: A Future Scope

### 3. **Energy Planning and Management**

- 3.1 Planning tools (Process analysis, Trend analysis, Elasticity approach, Inputoutput method,Reference energy system )
- 3.2 Steps in energy planning and planning cycle
- 3.3 Decentralized energy planning, rural energy planning, integrated energy planning inNepalese context
- 3.4 Energy Auditing, energy banking, energy crisis and management
- 3.5 Energy management
- 3.6 Analysis of demand and supply and energy balances

### 4. **Current issues in Energy**

- 4.1 National and global energy scenario
- 4.2 End-use promotion
- 4.3 Technology transfer
- 4.4 Social and Gender Inclusion in RE sector
- 4.5 Energy Conservation and Energy Security
- 4.6 Energy tariff and regulatory issues

### **Section (B) = 50 Marks**

### 5. **Environmental Aspects**

- 5.1 Energy Conservation and Energy Efficiency: Implementing measures and strategies
- 5.2 Environmental Pollution and Health Impacts from energy use (Acid rain, etc) and measuresof control.
- 5.3 Global warming and environmental impact of Renewable Energy Technologies
- 5.4 Climate change adaptation and mitigation
- 5.5 Environmental auditing

### 6. **Financial Risk Management Instruments for Renewable Energy Projects**

- 6.1 Renewable Energy Technology assessment
- 6.2 The role of financial risk management instruments
- 6.3 Overview of risks and barriers
- 6.4 Existing national/international products for renewable energy projects
- 6.5 Evolving financial risk management instruments that can support renewable energy

### 7. **Sector Wide Approach (SWAp) in the context of Nepal**

- 7.1 Concept and scope of Sector Wide Approach (SWAp) in the context ofNepal
- 7.2 Possibility of the Sector Wide Approach (SWAp) in Rural and Renewable Energy Sectorand Identification of Its Indicators

#### 8. **Energy related institutions and program activities in Nepal**

- 8.1 Energy programs and projects in Nepal
- 8.2 Energy promoting institutions in Nepal
- 8.3 Major donor and funding
- 8.4 Ongoing energy development activities and approaches
- 8.5 Involvement of private sector in energy development
- 8.6 Hurdles and barriers in energy development in Nepal

--------

#### नेपाल सरकार ऊर्जा, जलस्रोत तथा सिंचाइ मन्त्रालय वैकल्पिक ऊर्जा पर्वद्वन केन्द प्राविधिक सेवा, सातौ तह, इञ्जिनियर पदको प्रतियोगितात्मक परीक्षाको पाठ्यक्रम

#### एवं परीक्षायोजना

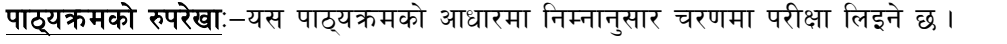

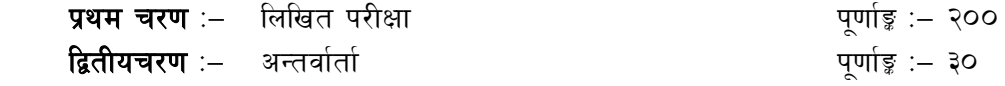

#### 9. प्रथम चरणः – लिखित परीक्षा योजना (Written Examination Scheme)

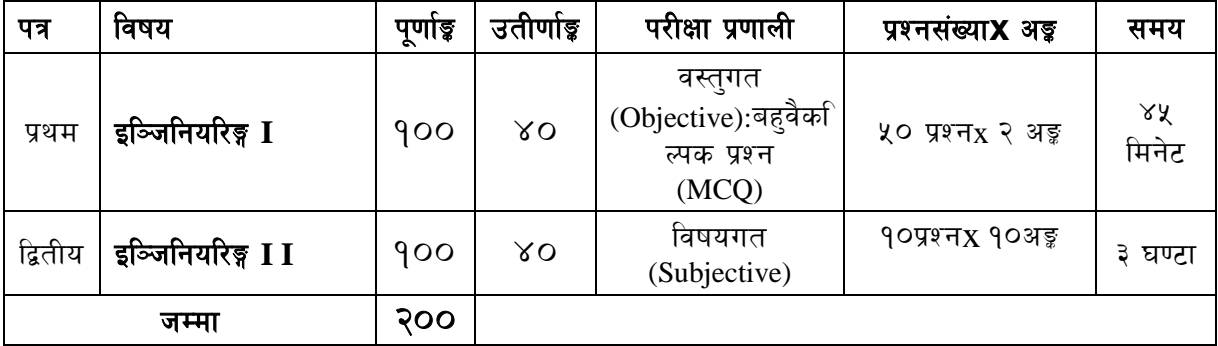

#### २. द्वितीय चरणः - अन्तर्वार्ता (Interview)

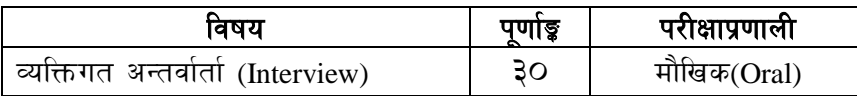

#### द्रष्टव्य :

- १. यो पाठ्यक्रम रुपरेखालाइ प्रथम चरण (लिखित परीक्षा) र द्वितीय चरण (अन्तर्वार्ता) गरी दुई चरणमा विभाजन गरिएको छ।
- २. प्रथमपत्र र द्वितीयपत्रको लिखित परीक्षा छट्टाछट्टै हुनेछ ।
- ३. लिखित परीक्षाको माध्यमभाषा नेपाली वा अंग्रेजी अथवा नेपाली र अंग्रेजी दुवै हुनेछ ।
- ४. वस्तगत बहुवैकल्पिक (Multiple Choice) प्रश्नहरुको गलतउत्तर दिएमा प्रत्येक गलतउत्तर बापत २० प्रतिशत अड़ू कट्टा गरिनेछ । तर उत्तर नदिएमा त्यस बापत अड़ू दिइने छैन र अड़ू कट्टा पनि गरिने छैन ।
- ५. बहु वैकल्पिक प्रश्नहरु हुने परीक्षामा कुनै प्रकारको क्याल्कुलेटर (Calculator) प्रयोग गर्न पाइने छैन ।
- ६. विषयगत प्रश्नका लागि तोकिएका १० अङ्का प्रश्नहरुको हकमा १० अङ्को एउटालामो प्रश्न वा एउटै प्रश्नका दुई वा दुई भन्दा बढी भाग (Two or more parts of a single question) वा एउटा प्रश्न अन्तर्गत दुई वा बढी टिप्पणीहरु (Short notes) सोध्न सकिने छ।
- ७. विषयगत प्रश्नका हकमा प्रत्येक भाग ∕खण्डका लागि छट्टाछट्टै उत्तरपुस्तिकाहरु हुनेछन् । परिक्षार्थीले प्रत्येक भाग/खण्डकाप्रश्नहरुको उत्तर सोहीभाग/खण्डको उत्तरपुस्तिकामा लेख्नुपर्नेछ ।
- ८. यस पाठ्यक्रम योजना अन्तर्गतका पत्र ∕विषयका विषयवस्तुमा जेसुकै लेखिएको भए तापनि पाठ्यक्रममा परेकाकानुन, ऐन, नियम तथा नीतिहरु परीक्षाको मितिभन्दा ३ महिनाअगाडि (संशोधन भएका वा संशोधन भई हटाईएका वा थप गरी संशोधन भई) कायम रहेकालाई यस पाठ्कममा परेको सम्भन्न पर्दछ ।
- ९. प्रथम चरणको परीक्षाबाट छनौट भएका उम्मेदवारहरुलाई मात्र द्वितीय चरणको परीक्षामा सम्मिलित गराइनेछ ।
- 90. पाठ्यक्रम लाग मिति :- २०७७/११/१

### नेपाल सरकार ऊर्जा, जलस्रोत तथा सिंचाइ मन्त्रालय वैकल्पिक ऊर्जा पर्वद्धन केन्द

#### प्राविधिक सेवा, सातौ तह, इञ्जिनियर पदको प्रतियोगितात्मक परीक्षाको पाठ्यक्रम

#### प्रथमपत्रः-इञ्जिनियरिङ्ग सम्बन्धी I

**Section** (A) =  $26\%$  Marks

#### **1. Work shop technology and Metrology**

- 1.1 Basic tools and basic hand operations
- 1.2 Machine tools: Lathe, Shaper, Milling, Grinding, Drilling Machines
- 1.3 Metal joining: Soldering, Brazing, Gas welding, Arc welding
- 1.4 Types of fits
- 1.5 Linear measurement: Block Gages, Length Bars, Comparators
- 1.6 Errors in measurement

#### **2. Thermodynamics and heat engines**

- 2.1 Basic concepts: Thermodynamic System, Thermodynamic Property, Pure Substance, Zeroth Law
- 2.2 First Law of Thermodynamics: Control mass and Control volume formulation
- 2.3 Second Law of Thermodynamics: Heat engine, Refrigerator and Heat pump, Kelvin Planck and Clausius Statements, Entropy cooling, humidification and dehumidification process, Air conditioning systems
- 2.4 Thermodynamic Cycles: Carnot cycle, Otto cycle, Diesel Cycle, Brayton cycle, Rankine cycle

#### **3. Fluid Mechanics**

- 3.1 Fluid Properties: Viscosity, Surface tension, Compressibility, Vapor Pressure
- 3.2 Fluid Statics: Pressure variations in static fluid, Pressure head, Manometer, Force on submerged surfaces
- 3.3 Equations of Fluid Flow: Types of flow, Continuity equation, Bernoulli's equation, and Momentum equation
- 3.4 Viscous Effects: Reynolds number, Boundary layer, Frictional resistance to flow in pipes
- 3.5 Flow measurement: Pitot-static tube, Orifice, Venturimeter, Nozzle, Rotameter

#### **4. Hydraulic and Electric Machines**

- 4.1 Water turbines: Pelton, Francis, Kaplan and Cross flow (Working principle and Characteristics)
- 4.2 Pumps: Centrifugal pump and Reciprocating pump (Working principle and Characteristics), Hydraulic ram
- 4.3 DC Motors: Shunt field, Series field and Compound field motors, Torque-speed characteristics
- 4.4 DC Generators: Shunt, Series and Compound field machines, Voltage/speed/load characteristics, Effects of variable load, variable torque
- 4.5 Synchronous and Induction Machines: Basic structure of synchronous machines, Generator on isolated load, Generator on large system, Synchronous motor

#### **5. Construction Materials and Concrete Technology**

- 5.1 Properties of building materials: physical, chemical, constituents, thermal etc
- 5.2 Stones-characteristics and requirements of stones as a building materials
- 5.3 Ceramic materials: ceramic tiles, Mosaic Tile, brick types and testing.
- 5.4 Cementing materials: types and properties of lime and cement,cement mortar tests
- 5.5 Metals: Steel; types and properties; Alloys
- 5.6 Timber and wood: timber trees in Nepal, types and properties of wood
- 5.7 Miscellaneous materials: Asphaltic materials (Asphalt, Bitumen and Tar); paints and varnishes; polymers
- 5.8 Constituents and properties of concrete (physical and chemical)

#### नेपाल सरकार ऊर्जा, जलस्रोत तथा सिंचाइ मन्त्रालय वैकल्पिक ऊर्जा पर्वद्धन केन्द प्राविधिक सेवा, सातौ तह, इञ्जिनियर पदको प्रतियोगितात्मक परीक्षाको पाठ्यक्रम

- 5.9 Water cement ratio
- 5.10Grade and strength of concrete, concrete mix design, testing of concrete
- 5.11Mixing, transportation pouring and curing of concrete
- 5.12Admixtures, High strength concrete
- 5.13 Pre-stressed concrete technology

#### **Section (B) = 24%Marks**

#### **6. Basic Electrical and Electronics Engineering**

- 6.1 Electrical Engineering Materials: Conducting, insulating & semiconductor materials
- 6.2 Circuit Parameters: resistance, inductance, capacitance and temperature effect of resistance
- 6.3 Circuit Fundamentals: Series & parallel circuits, circuit elements, independent & dependent sources, Ohm's law, Kirchhoff's Voltage & current laws
- 6.4 Network Theorems: Mesh's and Nodal's analysis of electrical circuits, Thevenin's, Norton's, maximum power & reciprocity theorems
- 6.5 AC circuits: Concept of complex impedance, phaser diagram, Active, Reactive & Apparent power, Power factor, resonance in AC circuit
- 6.6 Bi-polar junction transistor: construction, operating characteristics, use as amplifier and switch.
- 6.7 Logic circuit: Decimal, Binary and Hexadecimal system, logic gates, adder, Endoder, Decoder, Multiplexer, Demultiplexer.
- 6.8 Semi-conductor devices: Diodes, Transistors, BJT, MOSFET, thyristors
- 6.9 Rectifier : Rectifier using diodes half wave, full wave, single phase, three phase, capacitor and inductor filters, Controlled rectifier using thyristors - half wave, full wave, single phase, three phase.

#### **7. Instrumentation**

- 7.1 Transducers: Measurement of electrical, mechanical, thermal and hydraulic variables
- 7.2 Accuracy and Precision: Parallax, Absolute and Relative Errors
- 7.3 Oscilloscope: Operating principles, Analog and Digital Oscilloscope
- 7.4 Digital instrumentation: Fundamental principles, interfacing to the computers, Microprocessor based instrumentation
- 7.5 Instrument Transformers: Construction and Operating Principles of Measuring and Protection type CTs, Potential transformers

#### **8. Professional Practices**

- 8.1 Ethics, integrity and professionalism: code of conduct and guidelines for professional engineering practices
- 8.2 Relation with clients, contractor and fellow professionals
- 8.3 Building Bylaws

#### **Section (C) = 40 %Marks**

#### **9. Estimating, Costing, Specification and Valuation**

- 9.1 Types of estimates and their specific uses
- 9.2 Methods of calculating quantities
- 9.3 Key components of estimating norms and rate analysis
- 9.4 Preparation of bill of quantities
- 9.5 Purpose, types and importance of specification
- 9.6 Purpose, principles and methods of valuation

### नेपाल सरकार ऊर्जा, जलस्रोत तथा सिंचाइ मन्त्रालय वैकल्पिक ऊर्जा पर्वद्धन केन्द

### प्राविधिक सेवा, सातौ तह, इञ्जिनियर पदको प्रतियोगितात्मक परीक्षाको पाठ्यक्रम

#### **10. Engineering Drawing**

- 10.1Drawing sheet composition and its essential components
- 10.2Suitable scales, site plans, preliminary drawings, working drawings
- 10.3Theory of projection drawing: perspective, orthographic and axonometric projection, first and third angle projection
- 10.4Drafting tools and equipments
- 10.5Drafting conventions and symbols
- 10.6Topographic, electrical, plumbing and structural drawings
- 10.7Techniques of free hand drawing
- 10.8Community buildings: School and hospital buildings and their design considerations

#### **11. Engineering Economics**

11.1 Benefit cost analysis, cost classification, sensitivity analysis, internal rate of return, time value of money; economic equilibrium, demand, supply and production, net present value, financial and economic evaluation

#### **12. Environmental engineering**

- 12.1 Environmental Pollution- units of measurements, material balance and energy fundamentals, classification of pollution
- 12.2 Air Pollution: Causes and effects
- 12.3 Water Pollution: Causes and effects, Waste water treatment
- 12.4 Industrial Waste: Collection and disposal
- 12.5 Global warming and climate change
- 12.6 Environment assessment: IEE and EIA
- 12.7 Environmental hazards; tools and techniques of hazard assessment

#### **13. Energy Resources**

- 13.1 Energy consumption scenario of Nepal, commercial and non-commercial energy resources
- 13.2 Hydroelectricity, national potentials, achievements and utilization
- 13.3 Solar energy and its applications: Solar thermal, solar photovoltaic
- 13.4 Biomass energy, wind energy, Methods of enhancing energy efficiency & energy conservation , energy audit, energy banking, energy crisis and management.
- 13.5 Concept of Quality Control and Quality Assurance

#### **Section (D) = 10 %Marks**

#### 14. कानन, ऐन, नियम तथा नीतिहरु

- $14.1$  नेपालको वर्तमान संविधानको सामान्य जानकारी
- $14.2$  चालु आवधिक योजनामाउर्जा नीति सम्बन्धी जानकारी
- 14.3 नवीकरणीय ऊर्जा अनुदान नीति, २०७३ तथा अनुदान परिचालन कार्यविधि, २०७३
- 14.4 जैविक ऊर्जा रणनीति. २०७३
- $14.5$  वैकल्पिक ऊर्जा विकास समिति कर्मचारी सेवाशर्त नियमावली, २०६६
- $14.6$  वैकल्पिक ऊर्जा पर्वद्धन केन्द आर्थिक अनुशासन तथा सशासन नियमावली. २०७५
- $14.7$  वैकल्पिक ऊर्जा विकास समिति (गठन), आदेश २०५३
- $14.8$  सार्वजनिक खरिद ऐन, २०६३ तथा सार्वजनिक खरिद नियमावली, २०६४
- 14.9 भ्रष्टाचार निवारण ऐन. २०५९

-----

#### नेपाल सरकार ऊर्जा, जलस्रोत तथा सिंचाइ मन्त्रालय वैकल्पिक ऊर्जा पर्वद्धन केन्द प्राविधिक सेवा, सातौ तह, इञ्जिनियर पदको प्रतियोगितात्मक परीक्षाको पाठ्यक्रम

#### *द्वितीयपत्र*:-इञ्जिनियरिङ्ग सक्बन्धीII

#### **Section** (A) = 20 **Marks**(10 **Marks**  $\times$  2 **Questions**)

#### **1. Work shop technology and Metrology**

- 1.1 Basic tools and basic hand operations
- 1.2 Machine tools: Lathe, Shaper, Milling, Grinding, Drilling Machines
- 1.3 Metal joining: Soldering, Brazing, Gas welding, Arc welding
- 1.4 Types of fits
- 1.5 Linear measurement: Block Gages, Length Bars, Comparators
- 1.6 Errors in measurement

#### **2. Construction Materials and Concrete Technology**

- 2.1 Properties of building materials: physical, chemical, constituents, thermal etc
- 2.2 Stones-characteristics and requirements of stones as a building materials
- 2.3 Ceramic materials: ceramic tiles, Mosaic Tile, brick types and testing.
- 2.4 Cementing materials: types and properties of lime and cement,cement mortar tests
- 2.5 Metals: Steel; types and properties; Alloys
- 2.6 Timber and wood: timber trees in Nepal, types and properties of wood
- 2.7 Miscellaneous materials: Asphaltic materials (Asphalt, Bitumen and Tar); paints and varnishes; polymers
- 2.8 Constituents and properties of concrete (physical and chemical)
- 2.9 Water cement ratio
- 2.10Grade and strength of concrete, concrete mix design, testing of concrete
- 2.11Mixing, transportation pouring and curing of concrete
- 2.12Admixtures, High strength concrete

#### 2.13 Pre-stressed concrete technology

#### **3. Engineering Design and Drawing**

- 3.1 Types of Projection
- 3.2 Production Drawings
- 3.3 Loading: Tensile, Compressive, Shearing, Bending, Bearing and Torsion
- 3.4 Common Types of Failure: Theories of failure, Stress concentration effects, Ductile and brittle materials, Factor of safety

#### **Section (B) = 20 Marks (10 Marks**  $\times$  **2 Questions)**

#### **4. Thermodynamics and heat engines**

- 4.1 Basic Concepts: Thermodynamic System, Thermodynamic Property, Pure Substance, Zeroth Law
- 4.2 First Law of Thermodynamics: Control mass and Control volume formulation
- 4.3 Second Law of Thermodynamics: Heat engine, Refrigerator and Heat pump, Kelvin Planck and Clausius Statements, Entropy
- 4.4 Thermodynamic Cycles: Carnot cycle, Otto cycle, Diesel Cycle, Brayton cycle, Rankine cycle

#### **5. Hydraulic and Electric Machines**

- 5.1 Water turbines: Pelton, Francis, Kaplan and Cross flow (Working principle and Characteristics)
- 5.2 Pumps: Centrifugal pump and Reciprocating pump (Working principle and Characteristics), Hydraulic ram

### नेपाल सरकार ऊर्जा, जलस्रोत तथा सिंचाइ मन्त्रालय वैकल्पिक ऊर्जा पर्वद्धन केन्द

### प्राविधिक सेवा, सातौ तह, इञ्जिनियर पदको प्रतियोगितात्मक परीक्षाको पाठ्यक्रम

- 5.3 DC Motors: Shunt field, Series field and Compound field motors, Torque-speed characteristics
- 5.4 DC Generators: Shunt, Series and Compound field machines, Voltage/speed/load characteristics, Effects of variable load, variable torque
- 5.5 Synchronous and Induction Machines: Basic structure of synchronous machines, Generator on isolated load, Generator on large system, Synchronous motor

#### **6. Professional Practice**

- 6.1 Ethics and Professionalism: Perspective on morals, Codes of ethics and guidelines of professional engineering practice
- 6.2 Legal aspects of Professional Engineering in Nepal: Engineering Council act, Provision for private practice and employee engineers
- 6.3 Contract
- 6.4 Tendering and contract documents

#### **Section**  $(C) = 40$  **Marks** $(10$  **Marks**  $\times$  **4 Questions**)

#### **7. Engineering Management**

- 7.1 Role of production/Operation Management and System Concepts
- 7.2 Plant Location and Plant Layout Design
- 7.3 Production Planning and Control: Selection of materials, methods, machines and manpower
- 7.4 Project management –Objectives, goals, project cycle, Project information system, social and financial analysis of the project, decision making and contract negotiation, use of result framework
- 7.5 Network methods: PERT, CPM
- 7.6 Inventory Control: Inventory costs and Inventory models
- 7.7 Quality Management: Importance of quality, Statistical process control
- 7.8 Statistical Analysis: Measurement of central tendency, Deviation, Distribution
- 7.9 Procurement Procedure

#### **8. Estimating, Costing, Specification and Valuation**

- 8.1 Types of estimates and their specific uses
- 8.2 Methods of calculating quantities
- 8.3 Key components of estimating norms and rate analysis
- 8.4 Preparation of bill of quantities
- 8.5 Purpose, types and importance of specification
- 8.6 Purpose, principles and methods of valuation

#### **9. Engineering Economics**

- 9.1 Types of engineering economics decisions
- 9.2 Time Value of Money: Simple interest, Compound interest, Continuous compound interest
- 9.3 Project Evaluation Techniques: Payback period method, NPV method, Future value analysis, IRR method
- 9.4 Benefit and Cost Analysis: Cost benefit ratio, breakeven analysis
- 9.5 Corporate tax system in Nepal

### 9.6 Depreciation and its type

### **10. Environmental engineering**

- 10.1Air Pollution : Causes and effects
- 10.2Water Pollution : Causes and effects, Waste water treatment

#### नेपाल सरकार ऊर्जा, जलस्रोत तथा सिंचाइ मन्त्रालय वैकल्पिक ऊर्जा पर्वद्धन केन्द प्राविधिक सेवा, सातौ तह, इञ्जिनियर पदको प्रतियोगितात्मक परीक्षाको पाठ्यक्रम

- 10.3 Industrial Waste : Collection and disposal
- 10.4 Indoor Air Quality : Indoor pollutants, Effects of indoor pollutants and Control of indoor pollutants
- 10.5Global impacts : Green house effects, Acid rain, Montreal Protocal

#### **Section (D) = 20 Marks(10 Marks**  $\times$  **2 Questions)**

#### **11. Basic Electrical and Electronics Engineering**

- 11.1 Electrical Engineering Materials: Conducting, insulating & semiconductor materials
- 11.2 Circuit Parameters: resistance, inductance, capacitance and temperature effect of resistance
- 11.3 Circuit Fundamentals: Series & parallel circuits, circuit elements, independent & dependent sources, Ohm's law, Kirchhoff's Voltage & current laws
- 11.4 Network Theorems: Mesh's and Nodal's analysis of electrical circuits, Thevenin's, Norton's, maximum power & reciprocity theorems
- 11.5 AC circuits: Concept of complex impedance, phaser diagram, Active, Reactive & Apparent power, Power factor, resonance in AC circuit
- 11.6 Bi-polar junction transistor: construction, operating characteristics, use as amplifier and switch.
- 11.7 Logic circuit: Decimal, Binary and Hexadecimal system, logic gates, adder, Encoder, Decoder, Multiplexer, Demultiplexer.
- 11.8 Semi-conductor devices: Diodes, Transistors, BJT, MOSFET, thyristors
- 11.9 Rectifier : Rectifier using diodes half wave, full wave, single phase, three phase, capacitor and inductor filters, Controlled rectifier using thyristors - half wave, full wave, single phase, three phase.

#### **12. Instrumentation**

- 12.1 Transducers: Measurement of electrical, mechanical, thermal and hydraulic variables
- 12.2 Accuracy and Precision: Parallax, Absolute and Relative Errors
- 12.3 Oscilloscope: Operating principles, Analog and Digital Oscilloscope
- 12.4 Digital instrumentation: Fundamental principles, interfacing to the computers, Microprocessor based instrumentation
- 12.5 Instrument Transformers: Construction and Operating Principles of Measuring and Protection type CTs, Potential transformers

#### **13. Energy Resources**

- 13.1Energy consumption scenario of Nepal
- 13.2Solar energy and its applications: Solar thermal, solar photovoltaic
- 13.3Biomass energy
- 13.4Hydroelectricity

### वैकल्पिक ऊर्जा पर्वद्धन केन्द्र प्राविधिक सेवा, सातौ तह, अनुगमन अधिकृत पदको प्रतियोगितात्मक परीक्षाको पाठ्यक्रम

#### एवं परीक्षा योजना

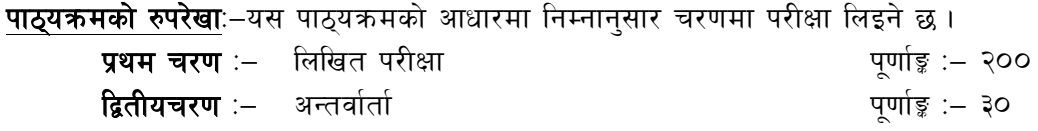

#### १. प्रथम चरणः - लिखित परीक्षा योजना (Written Examination Scheme)

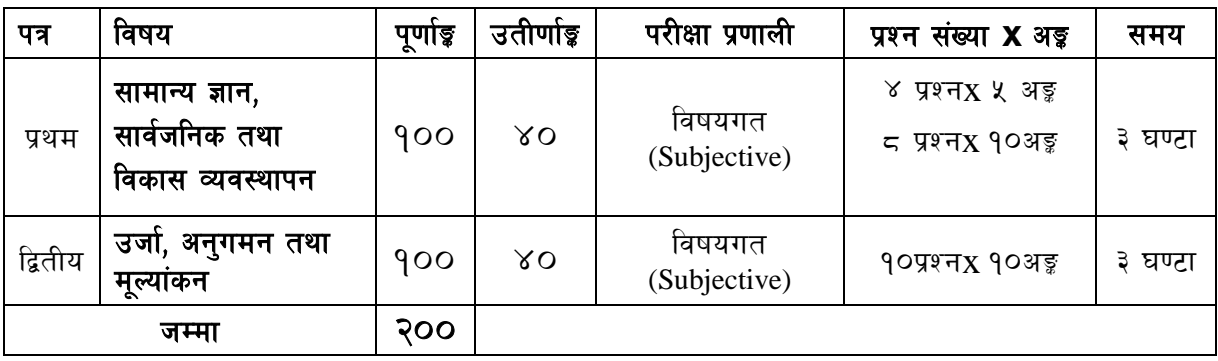

#### २. द्वितीय चरणः - अन्तर्वार्ता (Interview)

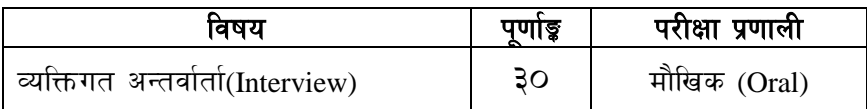

#### द्रष्टव्य :

- <u> १. यो पाठयक्रम रुपरेखालाई प्रथम चरण (लिखित परीक्षा) र द्वितीय चरण (अन्तर्वार्ता) गरी दई चरणमा</u> विभाजन गरिएको छ।
- २. प्रथमपत्र र द्वितीयपत्रको लिखित परीक्षा छुट्टाछुट्टै हुनेछ ।
- ३. लिखित परीक्षाको माध्यम भाषा नेपाली वा अंग्रेजी अथवा नेपाली र अंग्रेजी दुवै हुनेछ ।
- ५. विषयगत प्रश्नका लागि तोकिएका १० अङ्का प्रश्नहरुको हकमा १० अङ्को एउटालामो प्रश्न वा एउटै प्रश्नका दुई वा दुई भन्दा बढी भाग (Two or more parts of a single question) वा एउटा प्रश्न अन्तर्गत दुई वा बढी टिप्पणीहरु (Short notes) सोध्न सकिने छ।
- ८. विषयगत प्रश्नका हकमा प्रत्येक भाग ∕खण्डका लागि छट्टाछुट्टै उत्तरपुस्तिकाहरु हुनेछन् ।परिक्षार्थीले प्रत्येक भाग/खण्डका प्रश्नहरुको उत्तर सोहीभाग/खण्डको उत्तरपुस्तिकामा लेख्नुपर्नेछ ।
- १० यस पाठ्यक्रम योजना अन्तर्गतका पत्र ∕विषयका विषयवस्तुमा जेसुकै लेखिएको भए तापनि पाठ्यक्रममा परेका कानून, ऐन, नियम तथा नीतिहरु परीक्षाको मितिभन्दा ३ महिना अगाडि (संशोधन भएका वा संशोधन भई हटाईएका वा थप गरी संशोधन भई) कायम रहेकालाई यस पाठुक्रममा परेको सम्भून पर्दछ ।
- ११. प्रथमचरणको परीक्षाबाट छनौट भएका उम्मेदवारहरुलाई मात्र द्वितीय चरणको परीक्षामा सम्मिलित गराइनेछ ।
- १२. पाठ्यक्रम लागू मिति :– २०७७ ⁄ ११ ⁄ १

#### वैकल्पिक ऊर्जा पर्वद्धन केन्द्र

प्राविधिक सेवा, सातौ तह, अनुगमन अधिकृत पदको प्रतियोगितात्मक परीक्षाको पाठ्यक्रम

#### प्रथमपत्र:-

#### सामान्यज्ञान, सार्वजनिक तथा विकास व्यवस्थापन

#### खण्ड (A) - २ प्रश्न×१० अङ्क र १ प्रश्न×५अङ्= २५अङ्क

#### १. सामान्यज्ञान

- १.१ नेपालको भौगोलिक अवस्था र प्राकृतिक स्रोत तथा साधनहरु सम्बन्धी जानकारी
	- १.१.१ भौगोलिक स्वरुप: किसिम र विशेषताहरु
	- <u> ११२ हावापानी : क्रिसिम र विशेषताहरु</u>
	- १.१.३ प्राकृतिक स्रोत तथा साधन:किसिम, उपलब्धि, वर्तमान अवस्था र संरक्षणका प्रयासहरु
	- १.१.४ जलसम्पदा ∕ जलस्रोत ∶ स्थिति, महत्व र उपयोगिता
	- १.१.५ वनसम्पदा : अवस्था, महत्व, वन विनाशका कारण एवं संरक्षणका उपायहरु
- १.२ इतिहास, संस्कृति र सामाजिक व्यवस्था सम्बन्धी जानकारी
	- १.२.१ नेपालको प्राचीनकाल तथा मध्यकालको सामाजिक सांस्कृतिक अवस्था
	- १.२.२ आधुनिक नेपालको इतिहास सम्बन्धी सामान्य जानकारी
	- १.२.३ नेपालमा प्रचलित धर्म, संस्कृति, जातजाति, भाषा, साहित्य र कला
- १.३ ऊर्जाका स्रोत र उपयोगिताहरु
- १.४ नेपालमा जलविद्युत उत्पादनका संभावना विद्यमान समस्या र चुनौतीहरु
- १.५ वैकल्पिक ऊर्जाको अवधारणा एवं सम्भावनाहरु
- १.६ जैविक प्रविधि, सूचना प्रविधि र उपयुक्त प्रविधिबारे जानकारी
- १.७ संयुक्त राष्ट्रसंघ र यसका विशिष्टीकृत संस्थाहरु, सार्क, आसियान, युरोपियन संघ सम्वन्धी जानकारी
- १.८ चालु आवधिक योजनामा उर्जा सम्वन्धि नीतिहरु
- १.९ उर्जा तथा वातावरण सम्वन्धी अन्तर्राष्ट्रिय अभिसन्धीहरु

#### खण्ड (B)- २ प्रश्न×१०अङ्ग र १ प्रश्न×५अङ्= २५अङ्ग

#### २. सार्वजनिक व्यवस्थापनका आधारभूत पक्षहरु

- २.१ संगठन र व्यवस्थापन
	- २.१.१ संगठनः परिचय, स्वरुप र नेपाल सरकारका विभिन्न निकायगत संगठनात्मक स्वरुपहरु
	- २.१.२ संगठनका केही प्रमुख पक्षहरुः संगठनात्मक व्यवहार, समूह गतिशिलता र समूहगत कार्य,कार्य संस्कृति
	- २.१.३ सल्लाहदिने निकाय र निर्णय लिने तथा कार्यान्वयन गर्ने निकाय
	- २.१.४ व्यवस्थापनका विभिन्न प्रकार (सहभागितामूलक, नियन्त्रणात्मक)
	- २.१.५ व्यवस्थापकीय सीप र शैलीहरु
- २.२ विकास व्यवस्थापन
	- २.२.१ विकास व्यवस्थापनको अवधारणा
	- २.२.२ विकास व्यवस्थापनको कार्यान्वयन
	- २.२.३ विकास व्यवस्थापनका प्रमुख समस्या एवं चुनौतीहरु
	- २.२.४ विकास व्यवस्थापकका गुणहरु
	- २.२.५ शासकीय व्यवस्थापनका नविन आयामहरु
- २.३ सुपरिवेक्षण, अनुगमन तथा मूल्यांकन
- २.४ कार्य विश्लेषण, कार्य विवरण, कार्य मूल्याङ्कन, कार्य विस्तृतिकरण, कार्य ढाँचा, संगठन तथा व्यवस्थापन पद्धति एवं व्यवस्थापन परीक्षण सम्बन्धी व्यवस्थाको ज्ञान ।

#### वैकल्पिक ऊर्जा पर्वद्धन केन्द्र प्राविधिक सेवा, सातौ तह, अनुगमन अधिकृत पदको प्रतियोगितात्मक परीक्षाको पाठ्यक्रम

२.५ सार्वजनिक प्रशासनमा उत्प्रेरणा, गुनासो समाधान, नेतृत्वशैली, व्यवसायिक स्वास्थ्य तथा सुरक्षा, व्यवसायिकता, नैतिकता, आचरण र अनुशासन, पुरस्कार र दण्ड ∕ सजायसम्बन्धीव्यवस्थाको ज्ञान

#### खण्ड (C)- २प्रश्न×१०अड़ र १ प्रश्न×५अड़= २५अड़

#### ३. नवीकरणीय उर्जा प्रणाली र विकासका आयामहरु

- ३१ नवीकरणीय उर्जा पणाली र विकास
	- ३.१.१ नेपालमा नवीकरणीय उर्जा प्रविधिको विकासक्रम
	- ३.१.२ नवीकरणीय उर्जा प्रणालीका लागि भएका पहल, आवश्यकता एवं चुनौतीहरु
- ३.२ पर्यावरण र दिगो विकास
- ३३ सार्वजनिक नीजि साफ़ेदारी
- ३.४ सामाजिक न्याय र विकास
- ३.५ गरिवी निवारण
- ३.६ विकासमा लैङ्गिक सवाल र समावेशीकरण
- ३.७ सुशासन र विकास
- ३.८ नेपालमा विकेन्द्रीकरण सम्बन्धी भएका प्रयास, समस्या एवं चुनौतीहरु
- ३.९ योजनाबद्ध विकासको अवधारणा र चाल् आवधिक योजनामा उर्जा नीति सम्बन्धी जानकारी
- ३.१० संघियता र विकास

#### खण्ड (D)- २ प्रश्न×१०अङ्क र १ प्रश्न×५अङ्= २५अङ्क

#### ४. कानून, ऐन, नियम तथा नीतिहरु

- ४.१ नेपालको संविधान, २०७२ को सामान्य जानकारी
- ४.२चाल् आवधिक योजनामा उर्जा नीति
- ४.३ नवीकरणीय ऊर्जा अनुदान नीति, २०७३ तथा अनुदान परिचालन कार्यविधि, २०७३
- ४.४जैविक ऊर्जा रणनीति, २०७३
- ४.५ राष्टियऊर्जा दक्षता रणनीति, २०७५
- ४.६ वातावरण संरक्षण ऐन, २०७६ र वातावरण संरक्षण नियमावली, २०५४
- ४.७ भ्रष्टाचार निवारण ऐन, २०५९
- ४.८ वैकल्पिक ऊर्जा विकास समिति कर्मचारी सेवाशर्त नियमावली, २०६६
- ४.९ वैकल्पिक ऊर्जा पर्वद्धन केन्द आर्थिक अनुशासन तथा सुशासन नियमावली, २०७५
- ४.१० वैकल्पिक ऊर्जा विकास समिति (गठन), आदेश २०५३
- ४.११ विदेशी लगानी तथा प्रविधि हस्तान्तरण ऐन, २०४९

#### वैकल्पिक ऊर्जा पर्वद्वन केन्द्र प्राविधिक सेवा, सातौ तह, अनुगमन अधिकृत पदको प्रतियोगितात्मक परीक्षाको पाठ्यक्रम

### द्विती<u>यपत्र</u>:उर्जा, अनुगमनतथामूल्यांकन

### **Section (A) = 20 Marks**

#### **(10 Marks × 2 Questions)**

#### **1. Energy System**

- 1.1 Sources of energy and their classification
- 1.2 Concepts of different types of power: thermal, hydro, wind, solar, and others
- 1.3 Current situation of Energy development in the country
- 1.4 Issues and challenges of hydropower development
- 1.5 Hydrological study, planning and design of small hydropower projects
- 1.6 Operation and management of micro-hydroelectric systems in Nepal
- 1.7 Importance of hydropower including micro-hydropower
- 1.8 Alternative energy system and its contribution in Nepal

#### **2. Renewable Energy Technology (RET) and development**

- 2.1 Development of RET in Nepal
- 2.2 Working principles, design and techno- economic analysis of:
	- 2.2.1 Micro and mini hydro
	- 2.2.2 Solar energy systems
	- 2.2.3 Wind energy
	- 2.2.4 Bio gas/ biomass technologies
	- 2.2.5 Other non-conventional energy technologies

# **Section (B) = 30 Marks**

#### **(10 Marks × 3 Questions)**

#### **3. Planning and Management**

- 3.1 Project objectives and goals; project life cycles
- 3.2 Introduction to project management information systems
- 3.3 Project identification, project formulation, implementation, appraisal, supervision, monitoring and evaluation
- 3.4 Project planning, budgeting, and resource mobilization
- 3.5 Project management, leadership, decision making and contract negotiation
- 3.6 National goal, purpose, policies, programmes, activities and inputs for current periodical plan in alternative energy and hydropower development
- 3.7 Project reporting/project proposal
- 3.8 Social and financial analyses of the projects
- 3.9 Multiyear planning & budgeting
- 3.10 Uses of Log frame (Result Framework)in planning and management

#### **4. Monitoring and Evaluation**

- 4.1 Basic concepts of monitoring and evaluation
- 4.2 Monitoring and evaluation process, techniques and tools
- 4.3 Types of monitoring and evaluation
- 4.4 Result based monitoring and evaluation
- 4.5 Process monitoring, progress monitoring, impact monitoring, quality assurance
- 4.6 Knowledge management
- 4.7 Real time information in Mand E

#### वैकल्पिक ऊर्जा पर्वद्वन केन्द्र प्राविधिक सेवा, सातौ तह, अनुगमन अधिकृत पदको प्रतियोगितात्मक परीक्षाको पाठ्यक्रम

- 4.8 Current trends and tools in ICT enabled M and E
- 4.9 Technical audit , performance audit ,Energy audit ,IT audit , Management Audit-Concepts, tool and techniques
- 4.10Monitoring and Evaluation in crisis situation
- 4.11Evaluability Assessment in Evaluation.
- 4.12 Evaluation ethics and humanitarian standards in M and E
- 4.13 Quality aspects, risks and challenges in monitoring and evaluation
- 4.14Laws and guidelines related to M and E in Nepal
- 4.15Existing monitoring and evaluationpractices in Nepal and their weaknesses

#### **Section (C) = 20 Marks**

#### **(10 Marks × 2 Questions)**

#### **5. Estimating and Costing Valuation and Specification**

- 5.1 Types of estimates and their specific uses
- 5.2 Methods of calculating quantities
- 5.3 Key components of estimating norms and rate analysis
- 5.4 Preparation of bill of quantities
- 5.5 Purpose, types and importance of specification
- 5.6 Purpose, principles and methods of valuation

#### **6. Technology and Environment**

- 6.1 Technological development in Nepal
- 6.2 Promotion of local technology and its adaptation
- 6.3 Environment assessment: Initial Environmental Examination (IEE) and Environmental Impact Assessment (EIA)
- 6.4 Environmental hazards; tools and techniques of hazard assessment
- 6.5 Types of sources of pollution
- 6.6 Social mobilization in local infrastructure development and utilization in Nepal
- 6.7 Participatory approach in planning, implementation, maintenance and operation of local infrastructure

#### **Section (D) = 30 Marks**

#### **(10 Marks × 3 Questions)**

#### **7. Mathematical and Statistical Concepts**

- 7.1 Introduction, application and importance of mathematics and statistics
- 7.2 Computation of ratio, proportion, percentage,interest, profit and loss
- 7.3 Types of data
- 7.4 Sources and methods of collecting data
- 7.5 Classification and presentation of data
- 7.6 Measures of central tendency (mean, median, mode)
- 7.7 Measures of dispersion (standard deviation and variation)
- 7.8 Correlation and regression analysis: concept, Pearson's correlation, Spearman's rank correlation, multiple correlation, simple and multiple regression
- 7.9 T test ,Z test and Chi test in research -uses and importance
- 7.10Role of statistics in planning, monitoring and decision making

#### वैकल्पिक ऊर्जा पर्वद्धन केन्द्र प्राविधिक सेवा, सातौ तह, अनुगमन अधिकृत पदको प्रतियोगितात्मक परीक्षाको पाठ्यक्रम

#### **8. Information and Communication Technology (ICT)**

- 8.1 Information and communication
- 8.2 Internet and computer as a means of communication
- 8.3 Concept and application of windows basic, word processing, electronic spreadsheet, presentation system, email and internet
- 8.4 Positive and negative impacts of modern technologies
- 8.5 Concept of e-commerce technology
- 8.6 Role of ICT in society and development
- 8.7 Information retrieval and dissemination system

### वैकल्पिक उर्जा पर्वद्धन केन्द्र प्रशासन सेवा, चौथौं तह, उप कार्यालय सहायक पदको प्रतियोगितात्मक परीक्षाको पाठ्यक्रम एवं परीक्षा योजना

भाग १: - लिखित परीक्षा

#### पूर्णाङ्ग :- २००

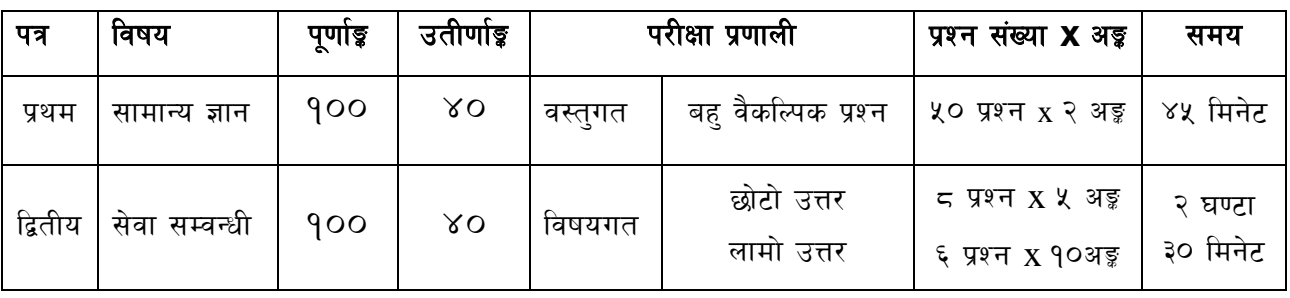

#### भाग २ : - कम्प्युटर सीप परीक्षण र अन्तर्वार्ता

#### पूर्णाङ्क :- ४०

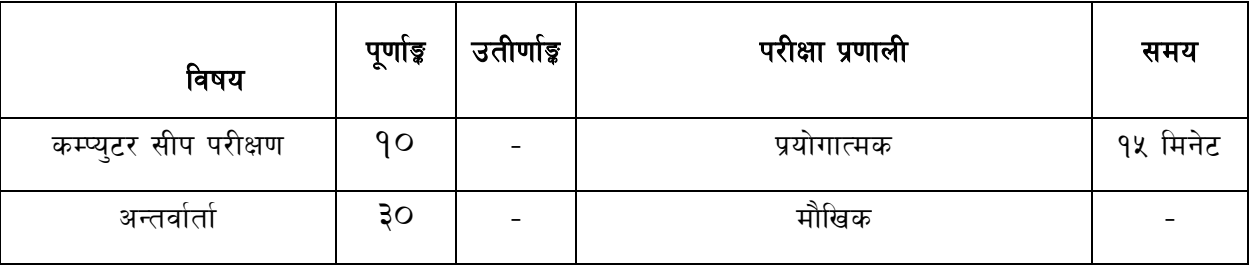

#### द्रष्टव्य :

- 9. यो परीक्षा योजनालाई भाग 9 (लिखित परीक्षा) र भाग २ (अन्तर्वार्ता) गरी दुई भागमा विभाजन गरिएको छ।
- २. प्रथम र द्वितीय पत्रको लिखित परीक्षा छट्टाछुट्टै हुनेछ ।
- ३. लिखित परीक्षाको माध्यम भाषा नेपाली वा अंग्रेजी अथवा नेपाली र अंग्रेजी दुवै हुनेछ ।
- ४. वस्तुगत बह वैकल्पिक (Multiple Choice) प्रश्नहरुको गलत उत्तर दिएमा प्रत्येक गलत उत्तर बापत २० प्रतिशत अङ्कट्टा गरिनेछ । तर उत्तर नदिएमा त्यस बापत अङ्ग दिइने छैन र अङ्ग्र्कट्टा पनि गरिने छैन ।
- ५. विषयगत प्रश्न हकमा प्रत्येक खण्ड का लागि छट्टाछट्टै उत्तरपुस्तिकाहरु हुनेछन् । परिक्षार्थीले प्रत्येक खण्डका प्रश्नहरुको उत्तर सोही खण्डका उत्तर पुस्तिकामा लेख्नुपर्नेछ ।
- ६. यस पाठ्यक्रम योजना अन्तर्गतका पत्र विषयका विषयवस्तुमा जेसुकै लेखिएको भएता पनि पाठ्यक्रममा परेका कानून, ऐन, नियम तथा नीतिहरु परीक्षाको मितिभन्दा ३ महिनाअगाडि (संशोधन भएका वा संशोधनभई हटाईएका वा थप गरी संशोधन भई) कायम रहेकालाई यस पाठ्कममा परेको सम्भन्नु पर्दछ ।
- ७. भाग १ को परीक्षाबाट छनौट भएका उम्मेदवारहरुलाई मात्र भाग २ को परीक्षामा सम्मिलित गराइनेछ ।
- ८. पाठ्यक्रम लागू मिति :– २०७७ ⁄ ११ ⁄१

### वैकल्पिक उर्जा पर्वद्धन केन्द्र प्रशासन सेवा, चौथौं तह, उप कार्यालय सहायक पदको प्रतियोगितात्मक परीक्षाको पाठ्यक्रम

#### प्रथमपत्र :- सामान्य ज्ञान

- <u>9. नेपालको भौगोलिक, ऐतिहासिक, सामाजिक, सांस्कतिक, साहित्यिक, आर्थिक र राजनैतिक</u> अवस्था सम्बन्धी जानकारी
- २. नेपालको प्राचीन इतिहास (लिच्छविकाल र मल्लकाल) र आधनिक इतिहास (नेपालको एकीकरण देखि हालसम्म) को राजनीतिक घटनाक्रम, सामाजिक आर्थिक अवस्था
- ३. नेपालमा प्रचलित प्रमुखधर्म, जातजाति, भाषाभाषी र संस्कृति
- ४. चालु आवधिक योजनामा उर्जा नीति सम्बन्धी जानकारी
- ५. संयक्त राष्टसंघ, सार्क, बिमस्टेक, आसियान र युरोपियन युनियन सम्वन्धी सामान्य जानकारी
- ६. दिगो विकास, वातावरण, प्रदषण, जनसंख्या, शहरीकरण, बँसाईसराई, जलवाय परिवर्तन, जैविक विविधता, उर्जा संकट तथाउर्जा संरक्षण
- ७. ऊर्जाका किसिम, स्रोत र उपयोगिता एवं नेपालमा नवीकरणीय उर्जा प्रविधिको विकासक्रम तथा वैकल्पिक उर्जा पर्वद्वन केन्द्रको काम र कर्तव्य
- ८. विज्ञानका महत्वपूर्ण उपलब्धिहरु, राष्ट्रिय र अन्तर्राष्ट्रिय महत्वका समसामयिक घटना तथा नवीनतम गतिविधिहरु सम्बन्धी जानकारी
- द्रष्टव्य :यस पत्रमा लिखित परीक्षामा यथासम्भव पाठ्यक्रमका सबै एकाईहरुबाट समान प्रश्नहरु सोधिनेछ ।

### वैकल्पिक उर्जा पर्वद्धन केन्द्र प्रशासन सेवा, चौथौं तह, उप कार्यालय सहायक पदको प्रतियोगितात्मक परीक्षाको पाठ्यक्रम

### द्वितीय पत्रःसेवा सम्वन्धी

### खण्ड $(45) = 50$  अङ्क

- कार्यालय व्यवस्थापनको अवधारणा र महत्व  $9.$
- दर्ता, चलानी, फाईलिङ, पंजिका, टिप्पणी र पत्रव्यवहार (परिचय, उद्देश्य, र चिट्ठीकाप्रकार)  $\tilde{\mathcal{R}}$ .
- $\mathbf{R}$ अभिलेख व्यवस्थापन र जिन्सी व्यवस्थापन
- बजेटको अर्थ, महत्व र किसिम  $\mathsf{X}^-$
- सरकारी लेखाप्रणाली र लेखापरीक्षण सम्बन्धीजानकारी  $\lambda$ .
- जिन्सी श्रेस्ताको सामान्यज्ञान (दाखिला रिपोर्ट, खर्च हने र नहने खाता)  $\xi$ .
- सङ्गठन, निर्देशन, नियन्त्रण, समन्वय, उत्प्रेरणा र नेतृत्व सम्वन्धी सामान्य जानकारी ও
- सार्वजनिक सेवा प्रवाहको अर्थ, महत्व तथा सेवाप्रवाह गर्ने तरिका माध्यमहरु  $5.$
- नेपाल सरकारको संघीय, प्रादेशिकर स्थानीय संरचना सम्वन्धी जानकारी  $\mathcal{S}_{\mathcal{A}}$
- १०. तथ्यांक तथा सचनाको प्रकृति र स्रोत, महत्व र उपयोगिता

### खण्ड $(q) = \times 0$  अङ्क

- $9.$ नेपालको वर्तमान संविधान(भाग १,२,३,४,५ र अनुसूचीहरु)
- चालु आवधिक योजनाको दीर्घकालिन सोच,प्रमुख लक्ष्य, उद्देश्य, रणनीति  $\tilde{\mathcal{L}}$
- ३. ग्रामीण ऊर्जा नीति, २०६३
- नवीकरणीय ऊर्जा अनुदान नीति, २०७३ तथाअनुदान परिचालन कार्यविधि, २०७३  $\lambda$ <sup>-</sup>
- वैकल्पिक ऊर्जा विकास समिति कर्मचारी सेवाशर्त नियमावली, २०६६  $\lambda$ .
- वैकल्पिक ऊर्जा पर्वद्धन केन्द आर्थिक अनुशासन तथा सुशासन नियमावली, २०७५  $\xi$
- भ्रष्टाचार निवारण ऐन, २०५९  $\mathcal{O}$
- ऊर्जा विकासको सन्दर्भमा सरकारी, निजी, सामदायिक संस्थाहरुको भूमिका  $5.$
- ९ वैकल्पिक ऊर्जा पर्वद्वन केन्द्रको विद्यमान अवस्था

द्रष्टव्य : यस पत्रमा लिखित परीक्षामा यथासम्भव निम्नानुसार प्रश्नहरु सोधिनेछ ।

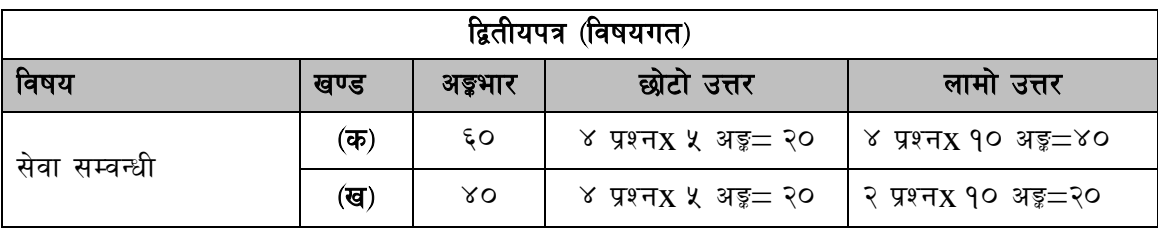

### वैकल्पिक उर्जा पर्वद्वन केन्द्र प्रशासन सेवा, चौथौं तह, उप कार्यालय सहायक पदको प्रतियोगितात्मक परीक्षाको पाठ्यक्रम

## कम्प्यूटर सीप परीक्षण प्रयोगात्मक परीक्षा योजना

**(Computer Skill Test Practical Examination Scheme)**

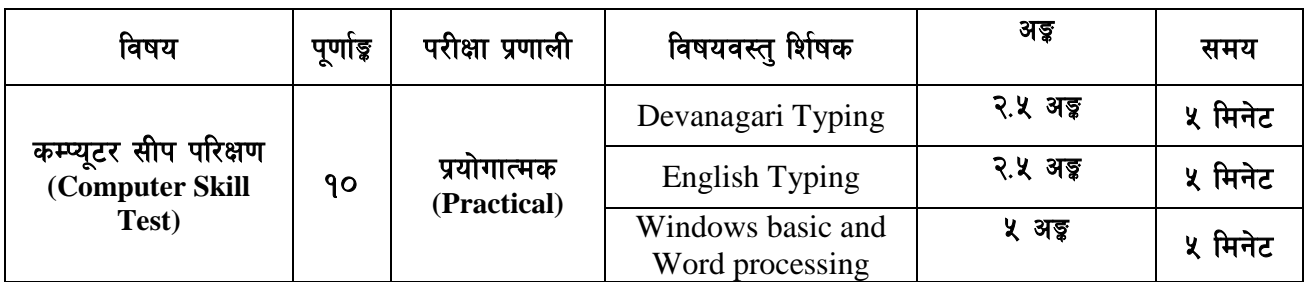

### **Contents**

#### **1. Windows basic**

- Introduction to Graphical User Interface
- Starting and shutting down Windows
- Basic Windows elements Desktop, Taskbar, My Computer, Recycle Bin, etc.
- Concept of files and folders
- Searching files and folders

#### **2. Word processing**

- Creating, saving and opening documents
- Typing in Devanagari and English
- Text formatting (font, size, color, underline, italic, bold, etc) and paragraph formatting (alignment, indentation, spacing)
- Inserting header, footer, page number
- Page setting (margin, page size, orientation), previewing and printing of documents

-----

### वैकल्पिक उर्जा पर्वद्वन केन्द्र प्रशासन सेवा, चौथौं तह, उप कार्यालय सहायक पदको प्रतियोगितात्मक परीक्षाको पाठ्यक्रम

### अंग्रेजी वा देवनागरी Typing Skill Test को लागि निर्देशन :-

देवनागरी Typing Skill Test को लागि १५० शब्दहरुको एउटा Text दिइनेछ र देहाय अनुसार अंक  $1.$ प्रदान गरिनेछ:-

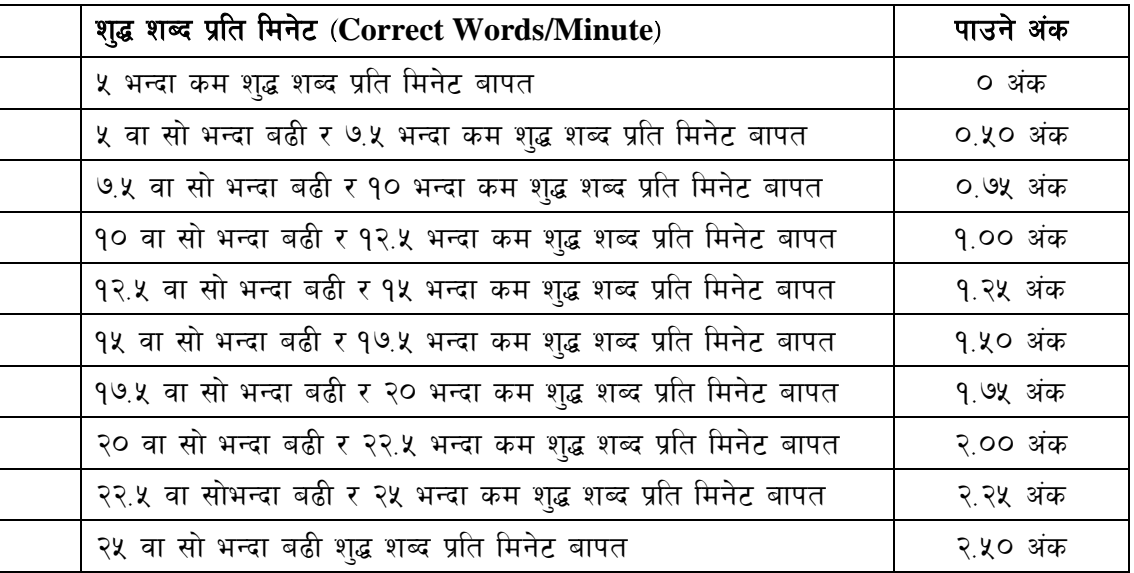

English Typing Skill Test को लागि २०० शब्दहरुको एउटा Text दिइनेछ र देहाय अनुसार अंक  $2.$ प्रदान गरिनेछः-

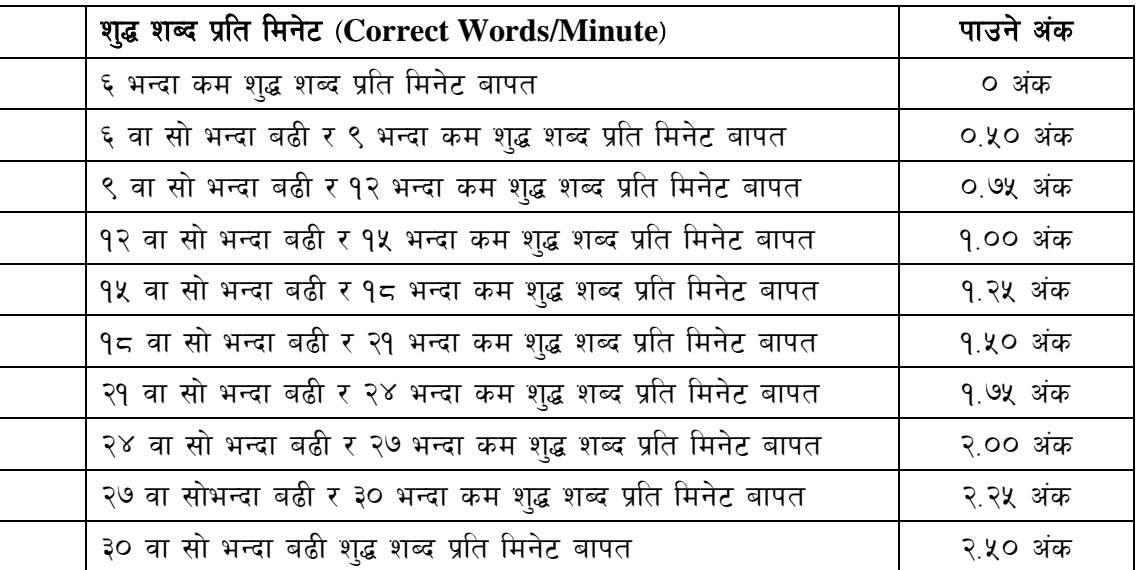

अंग्रेजी वा देवनागरी Typing मा दिइएको Text लाई आधार मानी टाइप गरेको Text सँग भिडाई चेक 3. गरिनेछ । दिइएको अंग्रेजी वा देवनागरी Text मा उल्लेखित स्थान बमोजिम परीक्षार्थीहरुले आफनो Text मा Punctuation टाइप नगरेको पाइएमा त्यसको शब्दमा गणना गरिने छैन । तत्पश्चात निम्न Formula प्रयोग गरी शुद्ध शब्द प्रति मिनेट(Correct words/minute) निकालिनेछ।

#### Formula:

शुद्ध शब्द प्रति मिनेट (Correct words/minute) =  $\frac{\text{(Total words typed - Wrong words)}}{7}$ 

### वैकल्पिक उर्जा पर्वद्धन केन्द्र प्राविधक सेवा, पाँचौं तह, प्राविधक सहायक पदको प्रतियोगितात्मक परीक्षाको पाठ्यक्रम एवं परीक्षा योजना

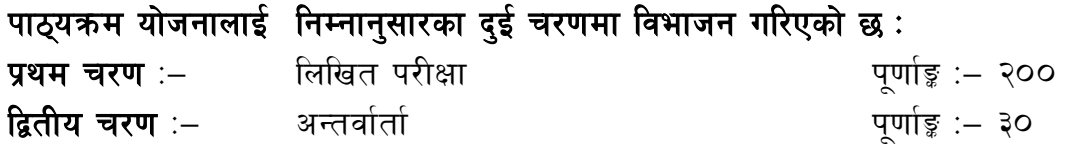

#### परीक्षा योजना(Examination Scheme)

#### १.प्रथमचरण: - लिखितपरीक्षा

#### पुर्णाङ्क :– २००

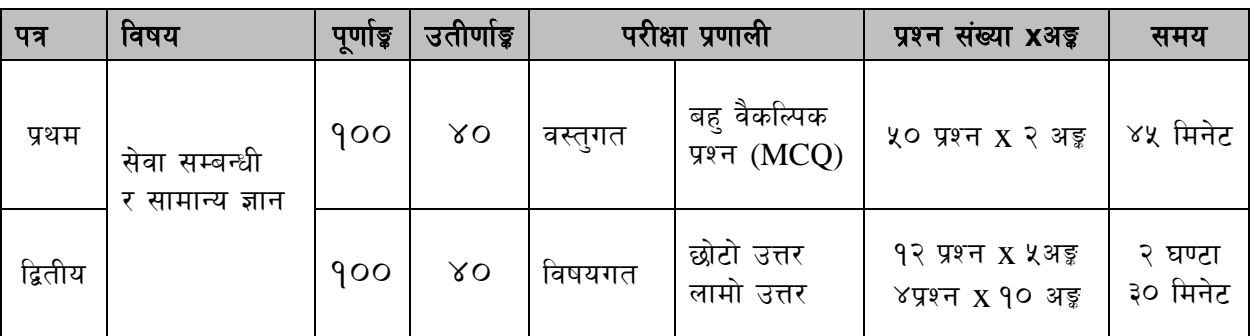

#### २. द्वितीय चरणः –अन्तर्वार्ता

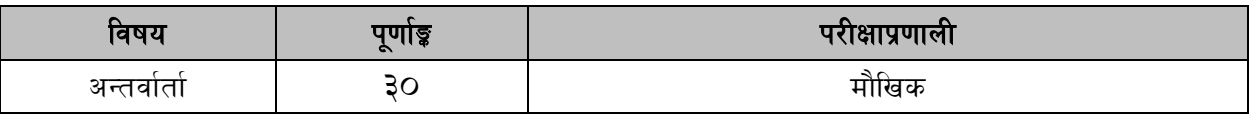

#### द्रष्टव्य :

9. लिखित परीक्षाको माध्यम भाषा नेपाली वा अंग्रेजी अथवा नेपाली र अंग्रेजी दुवै हुनेछ ।

२ प्रथम र द्वितीय पत्रको पत्रको विषयवस्तु एउटै हुनेछ ।

- ३. प्रथम र द्वितीय पत्रको लिखित परीक्षा छट्टाछट्टै हुनेछ ।
- ४. लिखित परीक्षामा सोधिने **प्रश्नसंख्या र अङ्कभार** यथासम्भव सम्बन्धित पत्र ∕विषयमा दिईए अनुसार हुनेछ ।
- ५. वस्तुगत बहु वैकल्पिक (Multiple Choice) प्रश्नहरुको गलत उत्तर दिएमा प्रत्येक गलत उत्तर बापत २० प्रतिशत अङ्क कट्टा गरिनेछ । तर उत्तर नदिएमा त्यस बापत अङ्क दिइने छैन र अङ्क कट्टा पनि गरिने छैन ।
- ६. विषयगत प्रश्नहरुको हकमा एउटै प्रश्नका दुई वादुई भन्दा बढी भाग(Two or more parts of a single question) वा एउटा प्रश्न अन्तर्गत दुई वा बढी टिप्पणीहरु (Short notes) सोध्न सकिने छ।
- ७ विषयगत प्रश्नहकमा प्रत्येक खण्डका लागि छट्टाछट्टै उत्तर पुस्तिकाहरु हुने छन् । परिक्षार्थीले प्रत्येक खण्डका प्रश्नहरुको उत्तर सोही खण्डका उत्तर पुस्तिकामा लेख्नुपर्नेछ ।
- ८. यस पाठ्यक्रम योजना अन्तर्गतका पत्रे ∕विषयका विषय वस्तुमा जेसुकै लेखिएको भएता पनि पाठ्यक्रममा परेका कानून, ऐन, नियम, विनियम तथा नीतिहरु परीक्षाको मिति भन्दा ३ महिना अगाडि (संशोधन भएका वा संशोधन भई हटाईएका वा थप गरी संशोधन भई) कायम रहेकालाई यस पाठुकममा परेको सम्भन्न पर्दछ ।
- ९. प्रथम चरणको परीक्षाबाट छनौटभएका उम्मेदवारहरुलाई मात्र द्वितीय चरणको परीक्षामा सम्मिलित गराइनेछ ।
- 90. पाठ्यक्रम लागू मिति :- २०७७/११/१

# वैकल्पिक उर्जा पर्वद्वन केन्द्र प्राविधक सेवा, पाँचौं तह, प्राविधक सहायक पदको प्रतियोगितात्मक परीक्षाको पाठ्यक्रम

### प्रथम र द्वितीय पत्र :– सेवा सम्बन्धी र सामान्य ज्ञान

### भाग (अ)- सेवा सम्वन्धी (८०%अङ्क)

# खण्ड $($ क) - ४०%

#### 1. **Energy Resources**

- 1.1 Perpetual, renewable and non-renewable energy resources
- 1.2 Conventional and non-conventional; traditional and commercial
- 1.3 Energy reserves and resources in Nepal
- 1.4 Current status and importance of renewable energy resources in Nepal

#### 2. **Construction Engineering and Construction Technology**

- 2.1 Properties of building materials: physical, chemical, constituents, thermal
- 2.2 Construction materials found in Nepal; suitability of different building materials for differentzones, strength and quality production
- 2.3 Rocks/stone: types of rocks, their characteristics and properties of good stone
- 2.4 Metal and alloys: Ferrous metals and non-ferrous, steel (composition and properties); alloys(properties and uses); corrosion and its prevention
- 2.5 Brick: types of bricks and sizes of bricks available in Nepal
- 2.6 Lime and Surkhi: types, properties and its uses
- 2.7 Timber and wood products: Structural classification -Soft wood and hard wooddefects intimber-seasoning of timber -preservation of timber, timber trees in Nepal, types and properties of wood
- 2.8 Masonry: Classification-Stone masonry-Brick masonry -Laterite masonry composite masonry. Different types of stone masonry-General principles and specifications for stone masonry asper relevant codes
- 2.9 Brick work: Brickwork preparation of trench plan methods of trench layout, different types of walls and their function, mortars for stone and brickwork, causes of dampness in building and remedies, terms used in brickwork (queen closer, king closer, meander, stretcher etc) different types of board, tools for laying bricks
- 2.10 Cements: Composition, Compounds present, manufacturing methodscharacteristics of cement, Types of cement-Properties of each-characteristics of cement-Tests on cement-Consistency test, fineness test. Sp. gravity test, setting time test, Soundness test. Puzzolona-definition-Common puzzolonas used as admixtures in cement
- 2.11 Aggregates: Sand: Sources of sand-River sand, Sea sand and pit sand-Limitations of mining of sand from rivers and sea shore-M-sand, alternatives of sand
- 2.12 Reinforced cement concrete-Qualities of materials-Types of reinforcement used characteristics of reinforcing material-waterproofing compounds
- 2.13 Concrete and reinforced concrete works: Constituents and properties of concrete, Watercement ratio, Grade and strength of concrete, concrete mix design, testing of concrete, preparation of mixing, placing compacting, curing and frameworks
- 2.14 Mortar: Preparation of lime and cement mortar-Proportions of mortar for various items ofwork-tests on cement mortar
- 2.15 Ornamental materials for finishing: Paints and Varnishes: Types Constituents Preparation characteristics and application
- 2.16 Plastering work: function, preparation of mix, surface preparation, paints and white washes in walls and ceiling, stuff works.
- 2.17 Flooring: introduction, types of flooring (mud, brick, cement, flagstone, mosaic, floor-boards)

### वैकल्पिक उर्जा पर्वद्वन केन्द्र प्राविधक सेवा, पाँचौं तह, प्राविधक सहायक पदको प्रतियोगितात्मक परीक्षाको पाठ्यक्रम

#### 3. **Roads and Bridges**

- 3.1 Definition of road, Historical background, Classification of roads, Development of road network in Nepal, Road planning concept in Nepal, construction of small trails and used in rural areas, general design and layout construction of motorable road, types, construction and function of retaining wall, construction and function of drainage works use of bituminous materials in road
- 3.2 General idea of construction equipment's and plants, Causes of damage to roads, road signs and signals
- 3.3 General idea of suspension bridge-layout, foundation etc. river training works and shoring in bridges

#### 4. **Surveying**

- 4.1 Concept and purpose of surveying, principal of surveying, scale conventional signs in mapprinciple of surveying classification of surveying, linear and angular measurement instruments, horizontal distance measurement.
- 4.2 Ranging out lines uses of water level, rubber tube level and builders level and field book. Different leveling instrument temporary adjustment, leveling procedure, types of leveling compass, its types, booking method, local attraction, methods of plane table, setting out instrument plane table introduction of theodolite and its uses
- 4.3 Different types of surveys used in road and irrigation work

#### 5. **Estimation and Costing**

- 5.1 Purpose, Types and Methods of estimates
- 5.2 Units of measurements and modes of payment of various items of work and materials
- 5.3 Standard estimate formats of government of Nepal
- 5.4 Rate analysis and Norms (rate analysis norms prepared by Ministry of Work sand Transport and the district rates prescribed by district development committee)
- 5.5 Standard Rate analysis and Norms, preparing bill of quantities, muster roll, contract system, safety of construction site, storing of materials, purchase and receive materials
- 5.6 Specifications (understanding, purpose, types and necessity)
- 5.7 Valuation (concept, purpose and methods)

#### 6 **Drawing**

- 6.1 Concept, aims, used and importance of drawing
- 6.2 Drawing tools and instruments andtheir uses
- 6.3 Drafting techniques and methods in common practice
- 6.4 Introduction to Computer AidedDrafting (CAD) Software

### खण्ड $(G) - YO$  %

#### **7 Basic Electrical and Electronics**

7.1 Current, voltage and resistance, types of electrical measuring equipments, electric field, capacitors, electromagnetic inductance and application, electric circuit (series, parallel and mixed circuits), applications of Ohm's law and Kirch off's law, A.C. circuits –alternating current generation, ohmic resistance, inductive reactance, capacitance and impedance, electrical machines (transformer, A.C/D.C. motors, generators) -working principle, construction and types

#### वैकल्पिक उर्जा पर्वद्वन केन्द्र

#### प्राविधक सेवा. पाँचौं तह. प्राविधक सहायक पदको प्रतियोगितात्मक परीक्षाको पाठयक्रम

7.2 Introduction to electronics and applications in different fields, active and passive components, voltage and current sources, semiconductor physics, behaviour functioning of P.N. junction,Diodes and applications, bipolar transistors and switching characteristics, injunction transistor,MOS transistors and switching characteristics, TTL logic circuits, NMOS/CMOS logiccircuits, memory (RAM, DRAM, PROM, EPROM), operational amplifiers, filters, A/Dconverters, adders, oscillators, seven segment display, amplifier, heat sinks and relays

#### **8 Electronic Devices and Circuits**

- 8.1 Classification of materials (conductor, semiconductor and insulator), electrical properties andmagnetic materials, rectifier, filter circuits, brief idea and typical applications of powerdiode, Zener diodes, Varactor diode, tunnel diode and point contact diode, transistor biasingand stablisation of operating point, switches and connectors, conventional representation ofelectric and electronic circuit elements
- 8.2 Electronic circuit design (single stage and multiple stage amplifier, voltage amplifier,feedback amplifier and power amplifier, differential and operational amplifiers), oscillators(negative and positive feedback), speed control of DC and AC motor by using thyristor, frequency response

#### **9 Instrumentation and Control System**

- 9.1 Multimeter, oscilloscopes, signal generator, impedance bridges, transducers (strain guages,thermistor, piezoelectric tachometer, thermocoupler), open loop and closed loop controlsystem, frequency response
- 9.2 Measuring instruments, moving coil meter, moving iron meter, frequency meter, energymeter, multimeter, clamp-on tester, megger

#### **10 Power supplies**

- 10.1 Single phase and three phase AC power supply systems, star/delta connection, rectifiersand filters, regulated power supply system, uninterruptible power supply systems
- 10.2 Basic knowledge of diesel/petrol/gas/thermal generators, solar power system, storagebatteries, electric motors, DC supply, voltage and current regulators, inverters, isolationand power transformers, surge protectors, earthing system, lightning protection

#### **11 Computer and Digital Techniques**

- 11.1 Basic knowledge of computer hardware and software, networking internet, intranet,modems, computer protocols and basic computer architecture, applications and advantagesof digital systems, number systems and conversion methods
- 11.2 Digital fundamentals -logic gates, flip-flop, codes and parity, arithmetic circuits, decoders,display devices and associated circuits, design system building blocks – half adder, fulladder, encoder, decoder, multiplexer, de-multiplexer, memories, counters, shift registers,latches, clock, triggering, A/C and D/C converters, Boolean algebra

### वैकल्पिक उर्जा पर्वद्वन केन्द्र प्राविधक सेवा, पाँचौं तह, प्राविधक सहायक पदको प्रतियोगितात्मक परीक्षाको पाठ्यक्रम

#### भाग (आ)- सेवा सम्वन्धी (२०%अङ्क)

### खण्ड (ग) - (२०%अङ्क)

#### कानून, ऐन, नियम र नीतिहरु 12

- 12.1 नेपालको वर्तमान संविधान (भाग १, २, ३, ४, ५, २० र अनुसूची १ देखि ९ सम्म मात्र)
- 12.2 भ्रष्टाचार निवारण ऐन, २०५९ (परिच्छेद २)
- 12.3 सार्वजनिकखरिद ऐन, २०६३ को (परिच्छेद १ र २)
- 12.4 मुलुकी देवानी संहिता २०७४, भाग ५ को परिच्छेद ६ र १८
- 12.5 नवीकरणीय ऊर्जा अनुदान नीति, २०७३ तथा नवीकरणीय ऊर्जा परिचालन कार्यविधि, २०७३
- 12.6 वैकल्पिक ऊर्जा पर्वद्धन केन्द्र कर्मचारी सेवाशर्त नियमावली, २०६६
- 12.7 दिगो विकास, वातावरण, प्रदुषण, जनसंख्या, शहरीकरण, बँसाईसराई, जलवायु परिवर्तन, जैविक विविधता, ऊर्जा संकट तथा ऊर्जा संरक्षण
- 12.8 ऊर्जाकाकिसिम, स्रोत र उपयोगिताएवं नेपालमानवीकरणीयउर्जा प्रविधिको विकासक्रमतथा वैकल्पिकउर्जा पर्वद्वन केन्दको काम र कर्तव्य

प्रथमपत्रको लागि यथासम्भव निम्नानुसार प्रश्नहरु सोधिने छ।

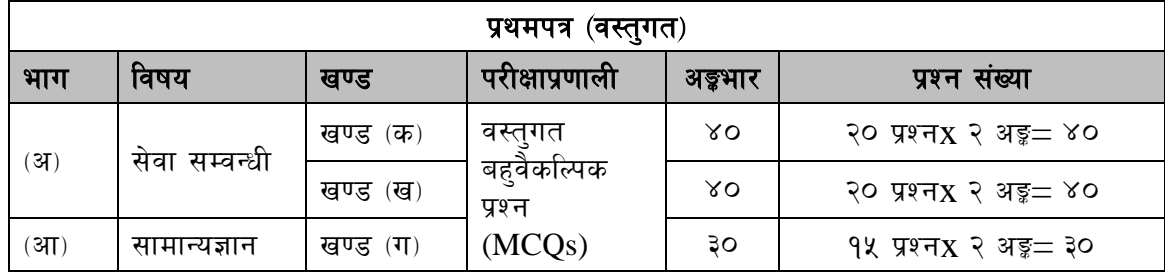

द्वितीय पत्रको लागि यथासम्भव निम्नानुसार प्रश्नहरु सोधिनेछ ।

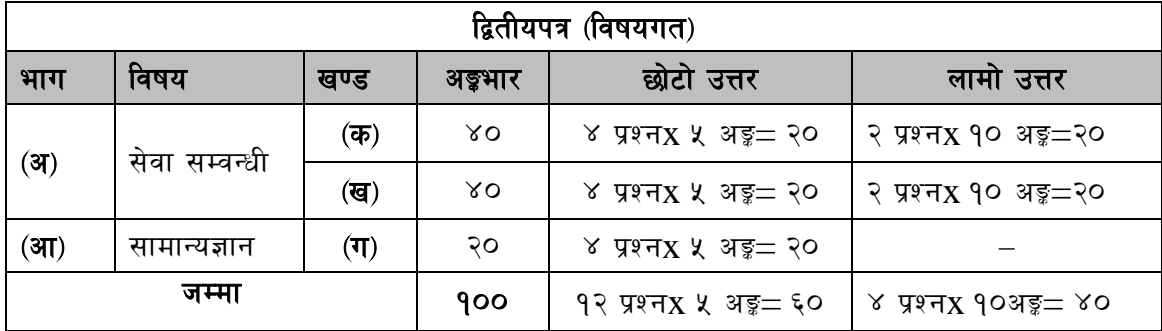